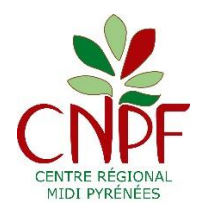

*« Une forêt privée gérée et préservée par un réseau d'hommes compétents au service des générations futures »*

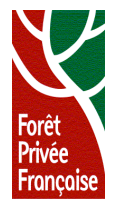

# **NOTE EXPLICATIVE POUR REALISER SON PLAN SIMPLE DE GESTION A L'AIDE DU PLAN-GUIDE** PROPOSE PAR LE CRPF MIDI-PYRENEES

Réaliser le Plan Simple de Gestion (PSG) de sa forêt est un travail assez compliqué, mais passionnant. En effet, en dehors de l'aspect règlementaire, le PSG permet de se poser toutes les questions relatives à la gestion passée, présente et à venir. C'est aussi un document précieux pour transmettre son patrimoine.

*Cette note est destinée à vous aider à rédiger votre projet de plan simple de gestion en utilisant notre Plan-guide. Elle propose une méthode qu'il est conseillé de suivre pas à pas, pour arriver au but sans commettre d'oubli ni d'erreur.*

> *Version 2.6.4 – 06 juin 2016 (version initiale 2.6 – 18 janvier 2013)*

*Ce document est destiné à vous guider dans l'établissement de votre projet de plan simple de gestion, sur la base du « Plan-guide » proposé par le Centre Régional de la Propriété Forestière (CRPF) de Midi-Pyrénées. A chaque étape, il est indiqué dans quelle partie du Plan Simple de Gestion vous devrez transcrire les éléments recueillis.*

Le plan-guide, une fois complété, constitue le minimum légal que vous devrez *présenter à l'agrément du conseil de centre du CRPF.*

Le plan simple de gestion (PSG) comprend essentiellement :

- La description de la forêt, accompagnée d'un plan détaillé.
- La définition des objectifs que vous souhaitez atteindre.
- Le programme de coupes et de travaux qui vous permet de les réaliser.

*Son contenu est défini par l'article R 312-4 du code forestier, précisé par l'arrêté du ministre de l'agriculture du 19 juillet 2012 (JO du 27/07/2012) et complété par la circulaire DGPAAT/SDFB/C2012-3076 du 17 septembre 2012.*

Il doit être conforme au Schéma Régional de Gestion Sylvicole (SRGS) élaboré par le Centre Régional de la Propriété Forestière et approuvé par le Ministre chargé des forêts (art. R 312-5 du code forestier). Celui-ci définit les règles de gestion des forêts privées de Midi-Pyrénées. Il reste en vigueur tant qu'une nouvelle version valable sur la totalité de la région Languedoc-Roussillon/Midi-Pyrénées ne sera pas approuvée.

L'ex-région Midi-Pyrénées a été découpée en 7 grandes régions naturelles et les préconisations varient d'une région à l'autre. Il est donc nécessaire, dans un premier temps, de localiser la région qui concerne votre forêt. La liste par commune en annexe du SRGS vous permettra de placer votre forêt dans la région correspondante. La lecture de ce document vous apportera des éléments précieux pour mieux comprendre à la fois le milieu dans lequel se situe votre forêt et la gestion que l'on peut lui appliquer.

*Vous pouvez vous procurer la version informatique la plus récente du modèle de Plan simple de gestion (Plan-guide) ou du Schéma Régional de Gestion Sylvicole auprès du CRPF, ou sur le site :*

#### *[http://www.crpf-midi-pyrenees.com](http://www.crpf-midi-pyrenees.com/)*

# **Sommaire :**

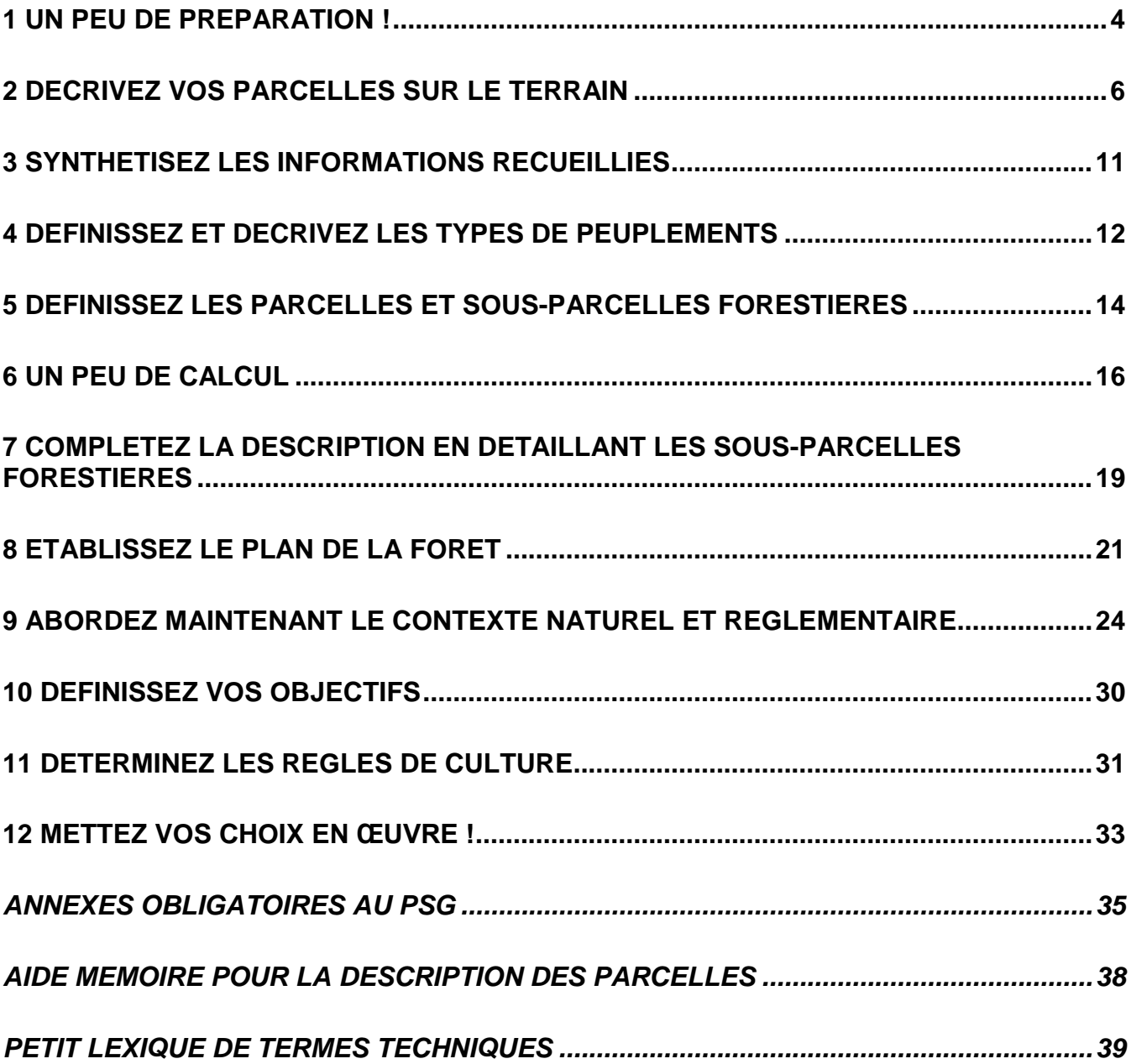

### <span id="page-3-0"></span>**1 UN PEU DE PREPARATION !**

*Nous vous proposons de commencer par la description de la forêt et de la sylviculture proposée afin d'éviter des incohérences, notamment de surfaces. Vous traiterez le contexte naturel et réglementaire (propriétaire, sols et climat, réglementation etc.) par la suite.*

#### **Vous devez vous procurer :**

**- Le relevé de propriété (extrait de matrice cadastrale) le plus récent et les plans cadastraux correspondants auprès du service du cadastre** (faites en plusieurs copies !). **- La carte IGN au 1 : 25 000.**

A partir de l'extrait de matrice cadastrale dont voici un exemple, **cochez sur le relevé de matrice cadastrale:**

#### **1) Toutes les parcelles mentionnées en nature de bois:**

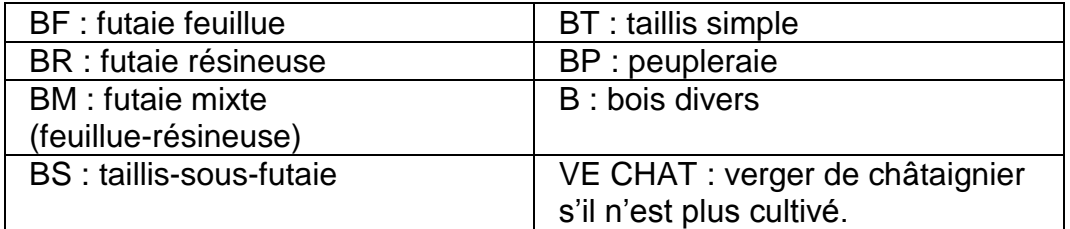

Voir sur l'extrait de matrice ci-dessous colonne « *Subdivision fiscale »*

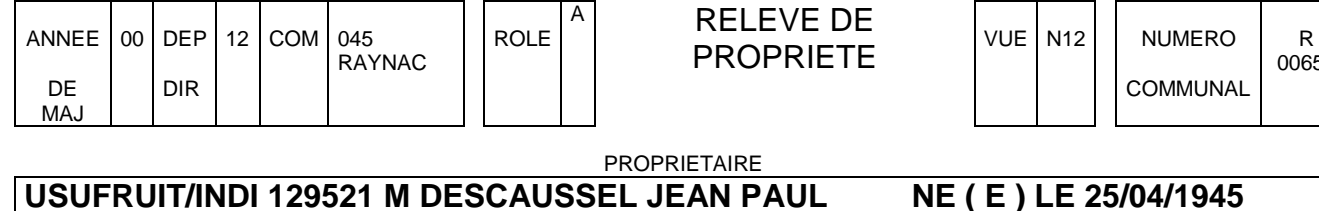

**USUFRUIT/INDI 129521 M DESCAUSSEL JEAN PAUL EP.GREZAL** LE BOURG 12308 RAYNAC **NE ( E ) LE 25/04/1945** A 65 TARBES **NU-PROPRIETAIRE 624725 MME BROS JEANNE CECILE NE ( E ) LE 03/12/1947** 53, RUE DES AZES 31000 TOULOUSE A 12 MILLAU **USUFRUIT/INDI 624726 MME GREZAL AMELIE EP DESCAUSSEL JEAN PAUL LE BOURG 12308 RAYNAC NE ( E ) LE 15/06/1944** A 12 SALLES LA SOURCE

PROPRIETES BÂTIES

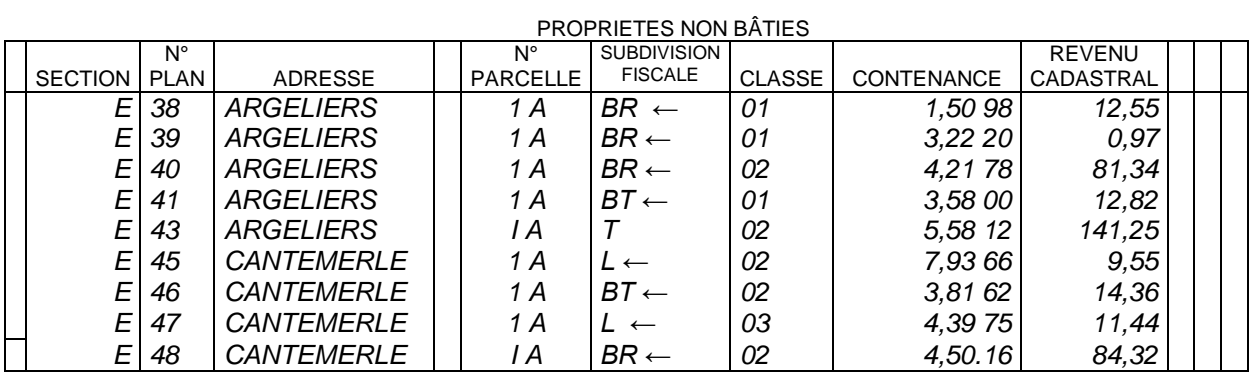

00654

COMMUNAL

**2) Les parcelles que vous savez en nature de bois** même si le cadastre ne le mentionne pas encore, en particulier les landes arborées (code L, dans l'exemple ci-dessus : E 45 et 47), mais aussi les parcelles agricoles récemment plantées et dont le changement de nature de culture n'a pas encore été enregistré (code T).

**3) Les parcelles agricoles** (codes T ou P) **dont vous prévoyez le boisement**. Les autres parcelles agricoles n'ont pas à figurer dans votre PSG (exemple ci-dessus : E 43).

#### **Cochez ces parcelles sur le plan cadastral.**

Pour ce faire, inscrivez sur les parcelles cadastrales la *subdivision fiscale* (ou nature de culture) qui la concerne, ainsi que la surface. Ceci permet au moins de distinguer les peuplements feuillus et résineux.

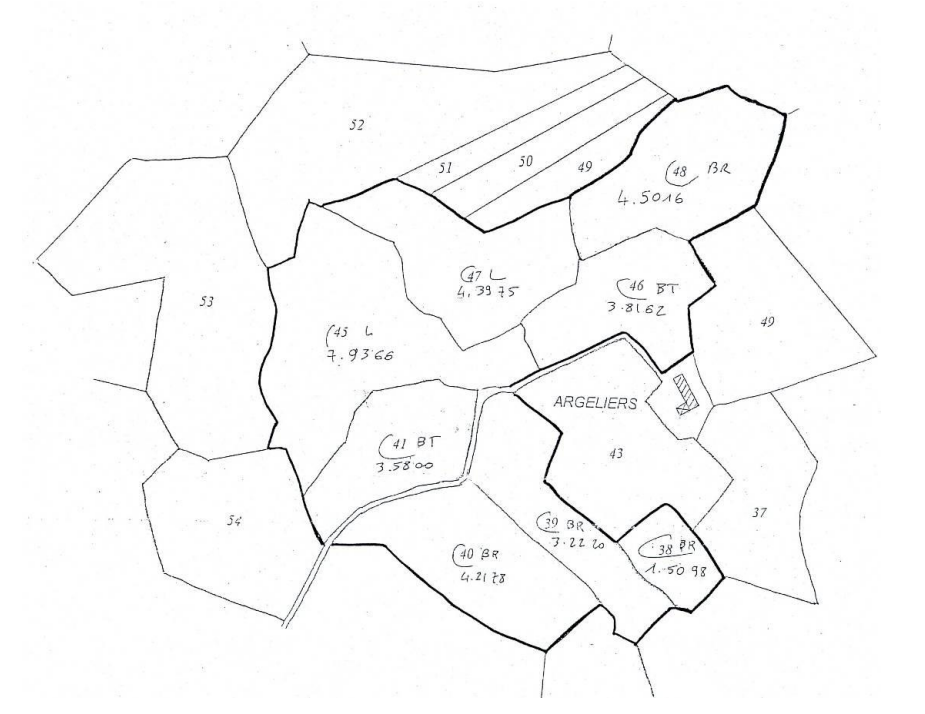

**Plan 1**

 $\Rightarrow$  Entourez les parcelles ainsi cochées.

**Une surface totale de 25 hectares en blocs de plus de 4 ha constitue le minimum légal requis depuis mai 2011 pour le plan simple de gestion obligatoire.**

Seuls les tènements (blocs de parcelles d'un seul tenant) de plus de 4 ha situés dans la commune principale (celle du tènement le plus gros) et dans les communes limitrophes doivent figurer obligatoirement dans le PSG.

Nous vous conseillons toutefois d'inclure dans le PSG les parcelles boisées non soumises à PSG (moins de 4 ha ou situées dans une commune non limitrophe de la commune principale), de façon à avoir une vision globale de votre propriété. Cependant, si vous avez un projet d'échanges de parcelles (par exemple pour résorber des enclaves), il peut être judicieux de les conserver hors PSG pour faciliter les transactions. **Attention cependant aux engagements (Monichon, ISF, DEFI, aides publiques…) qui peuvent avoir été pris sur ces parcelles, un document de gestion durable (PSG, CBPS ou RTG) étant alors obligatoire.**

*Rappel : sont considérées comme d'un seul tenant toutes les parcelles en nature réelle de bois sur le terrain se touchant en un point quelconque de leur limite. La séparation de deux parcelles cadastrales par une route, un ruisseau, une rivière ne constitue pas une rupture d'unité : seul un obstacle difficilement franchissable comme une autoroute ou une rivière navigable rompt la notion «d'un seul tenant».*

**Le PSG est un outil de gestion qui donne l'occasion d'une réflexion sur sa forêt et facilite l'accès aux conseils du CRPF. Si votre forêt a une surface de 10 à 25 hectares, n'hésitez donc pas à établir un PSG volontaire !**

### <span id="page-5-0"></span>**2 DECRIVEZ VOS PARCELLES SUR LE TERRAIN**

Vous devez maintenant vous rendre sur le terrain pour **décrire chaque parcelle cadastrale**. L'utilisation de photos aériennes s'avère très utile [\(www.geoportail.fr\)](http://www.geoportail.fr/). Cette phase est primordiale, car elle conditionne l'exactitude de tout votre document.

### **Comment décrire les peuplements ?**

**Vous êtes tenu d'utiliser le vocabulaire indiqué ci-dessous pour la description des peuplements de votre forêt. Vous devez observer soigneusement chaque parcelle pour décrire le peuplement qu'elle porte, selon les critères décrits ci-dessous.**

Lorsque la forêt est simple, ces éléments peuvent être retranscrits directement sur le plan, sinon, pour ne rien oublier, vous pouvez vous aider de l' « Aide mémoire pour la description des parcelles » qui se trouve en annexe.

### **2-1) STRUCTURE**

#### **Les arbres ont été coupés :**

 $\sigma$  depuis moins de un an pour les feuillus, ou, pour les résineux, la parcelle n'a pas été replantée : **COUPE RASE**

 $\degree$  depuis plus de un an pour les feuillus, des rejets ont repoussé sur les souches,

appelés « cépées » : groupe des **TAILLIS** voir

**Les arbres n'ont jamais été coupés**, ils sont nés à partir de graines, on les dits

de « franc-pied » : groupe des **FUTAIES** voir 2

## **LES TAILLIS :**

 $\degree$  Tous les arbres sont en cépées : **- TAILLIS SIMPLE**

 $\sigma$  Certains arbres de franc pied, conservés lors des coupes

précédentes, sont plus gros et plus vieux, on les nomme «réserves» :

#### **- TAILLIS AVEC RESERVES**

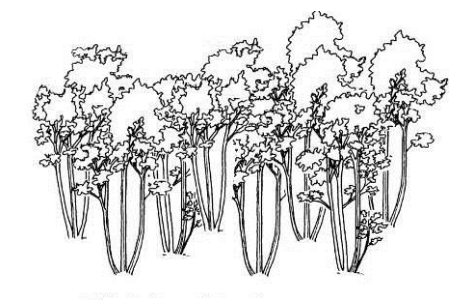

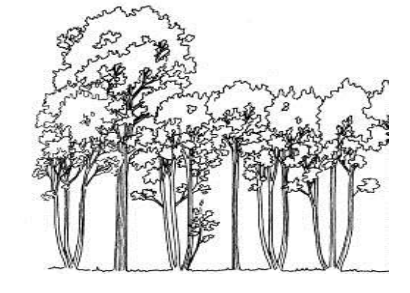

 $\degree$  La parcelle comprend des cépées et des arbres de franc pied du même âge :

#### **- MELANGE FUTAIE TAILLIS**

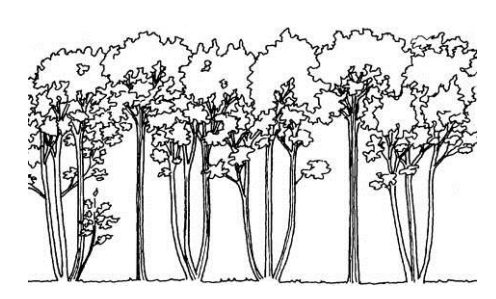

# **LES FUTAIES :**

**ATTENTION : Les résineux** ne rejetant pas de souche, ils sont **toujours en futaie.**

 $\sigma$  S'il s'agit d'une première génération naturelle d'arbres sur une ancienne terre agricole : **- ACCRU**

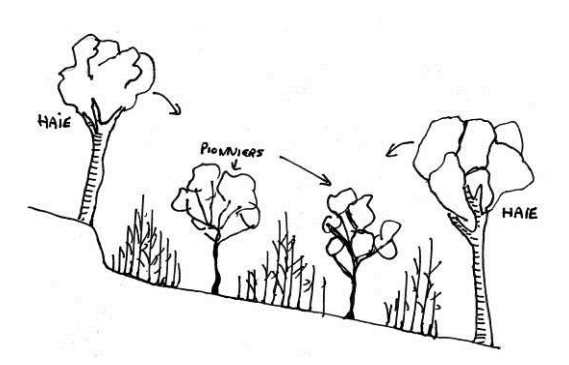

 $\degree$  Cette parcelle était déjà boisée avant cette génération d'arbres :

Les arbres de la parcelle ont approximativement le même âge :

Selon leur développement, on les nomme :

**- PLANTATION OU SEMIS NATUREL** : Peuplement de 0 à 8 mètres de haut, issu de semis naturel ou artificiel, ou bien de jeunes plants obtenus en pépinière, puis plantés.

**- JEUNE FUTAIE** : Peuplement de 8 à 15 mètres de haut, issu de semis naturel ou artificiel, ou bien de jeunes plants obtenus en pépinière, puis plantés.

**- FUTAIE REGULIERE**: Futaie de plus de 15 mètres de haut, constituée d'une juxtaposition d'arbres sensiblement de même hauteur.

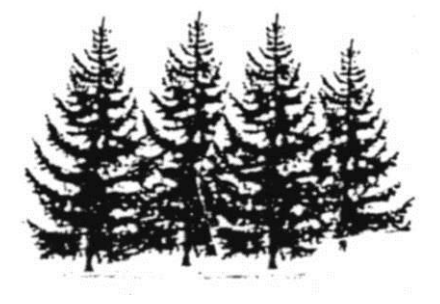

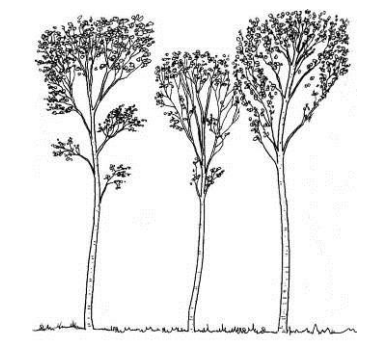

Eles arbres de la même parcelle ont des âges différents :

#### **- FUTAIE IRREGULIERE**

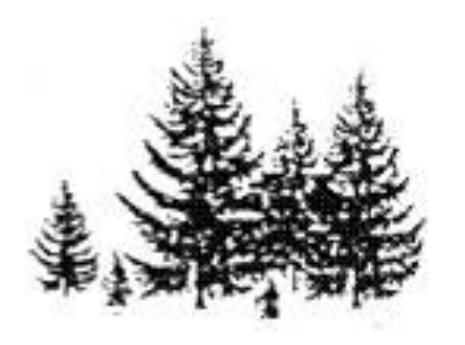

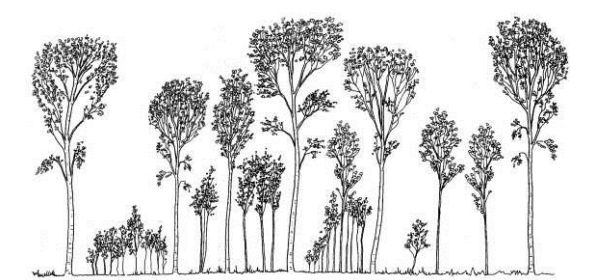

 $\mathbb{C}$  Anciens vergers de châtaigniers : **- VIEILLE CHATAIGNERAIE**

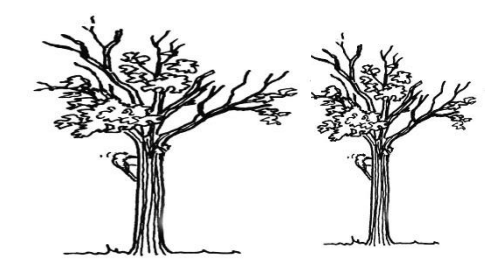

 $\circledcirc$  Plantations particulières :

**- PEUPLERAIE et NOYERAIE** : Peuplements plantés à densité définitive, nécessitant une sylviculture dynamique.

 $\circledcirc$  Autres structures :

**- TERRAIN A BOISER** : Terrain NON BOISE dont le boisement est programmé pendant la durée de ce plan simple de gestion.

**- ZONE IMPRODUCTIVE** : Terrain non (ou très peu) boisé : lande, rochers, sagne ou zone mouilleuse.

Ces milieux limités ne sont à inclure au PSG que s'ils sont de petite taille et ont un lien fonctionnel avec la forêt qui les entoure. Ils sont souvent particulièrement intéressants du point de vue écologique, une description précise est donc souhaitée.

**- PARC** : Peuplement de petite surface, constitué d'arbres d'ornement et généralement situé à proximité d'une habitation. Ces parcelles ne doivent pas être incluses dans le PSG, du fait de leur vocation de terrain d'agrément.

*Exemple : futaie régulière*

**2-2) ESSENCES** Donner au peuplement le nom de l'essence principale. Nommer ensuite, si elles vous paraissent importantes, les essences secondaires.

*Exemple : futaie régulière de chêne sessile*

#### **2-3) GROSSEUR DES BOIS : PROPORTION PAR CLASSES DE DIAMETRES**

Il s'agit des proportions relatives des différentes catégories dimensionnelles d'arbres :

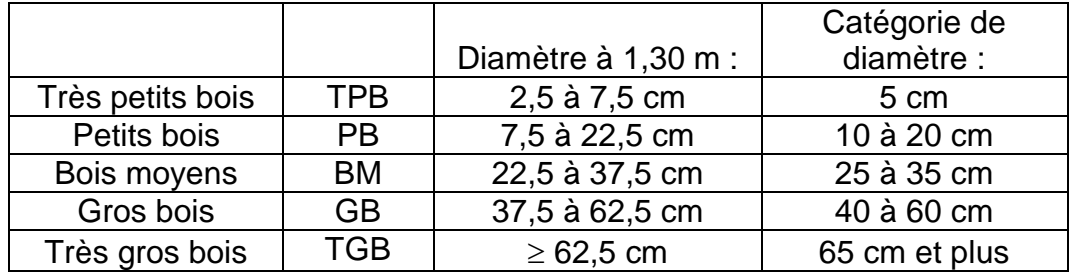

*Exemple : futaie régulière de chêne sessile à bois moyens*

### **2-4) AMELIORABILITE**

Pour les forestiers, un peuplement améliorable contient suffisamment d'arbres d'avenir, c'està-dire des beaux arbres vigoureux qui donneront à maturité des sciages corrects. Pour cela :

- L'essence doit être adaptée à la station et doit pouvoir produire un bois d'œuvre de qualité.

- Les arbres d'avenir doivent posséder un tronc droit, sans défaut majeur et être dominants (vigueur supérieure à la moyenne du peuplement). Leur houppier doit être volumineux et équilibré pour bien réagir à l'éclaircie.

Le nombre d'arbres d'avenir varie selon l'essence (au minimum 30 par hectare)

Dans le cas du châtaignier, les arbres d'avenir doivent être exempts de chancre, ou les chancres doivent être cicatrisés et permettre l'obtention d'un bille propre d'au moins six mètres.

*Exemple : futaie régulière de chêne sessile à bois moyens, améliorable*

**Pour les résineux**, le nombre minimum d'arbres d'avenir est d'une centaine d'arbres par hectare.

- **La stabilité** est un **facteur essentiel** pour que ces peuplements résistent aux coups de vent, neiges lourdes, givre

- Les problèmes sanitaires peuvent compromettre l'arrivée à maturité des peuplements.

Afin de s'assurer qu'un **peuplement est améliorable**, il convient de le reporter dans le graphe « résistance des peuplements et conséquence des interventions en fonction des zones de stabilité » développé par l'IDF. (Voir chapitre 3.2.4 des SRGS).

### **2-5) MATURITE**

Un peuplement est mûr lorsque son maintien n'est plus susceptible d'augmenter sa valeur marchande

*(un peuplement ne peut donc pas être à la fois améliorable et mûr !)*

### **2-6) RECOLTABILITE**

Un peuplement est considéré comme récoltable si l'on considère, vu les contraintes du marché, que la réalisation de l'opération envisagée va générer des produits commercialisables au cours de la durée du plan de gestion (si plusieurs coupes sont programmées, la première peut être déficitaire, mais les suivantes sont considérées rentables).

*Exemple : futaie régulière de chêne sessile à bois moyens, améliorable, récoltable.*

### **2-7) ACCESSIBILITE**

*- Accès possible*, aucun problème.

- *- Accès à améliorer*, amélioration soit de l'accès interne soit de l'accès externe au massif.
- *- Accès à créer*, tout est à faire.
- *- Accès impossible.*

### **2-8) DENSITE :**

Il s'agit d'une évaluation du nombre d'arbres présents à l'hectare.

### **2-9) HAUTEUR DOMINANTE :**

C'est la hauteur totale moyenne des plus gros arbres (exactement les 100 plus gros à l'ha).

**Voilà : Vous avez obtenu la description et en même temps la dénomination de vos peuplements !**

*Exemple : futaie régulière de chêne sessile à bois moyens, améliorable, récoltable, accès à créer.*

Retranscrivez directement les éléments recueillis sur le plan comme dans notre exemple cidessous, ou bien, pour ne rien oublier, aidez-vous de l' « Aide mémoire pour la description des parcelles » qui se trouve en annexe.

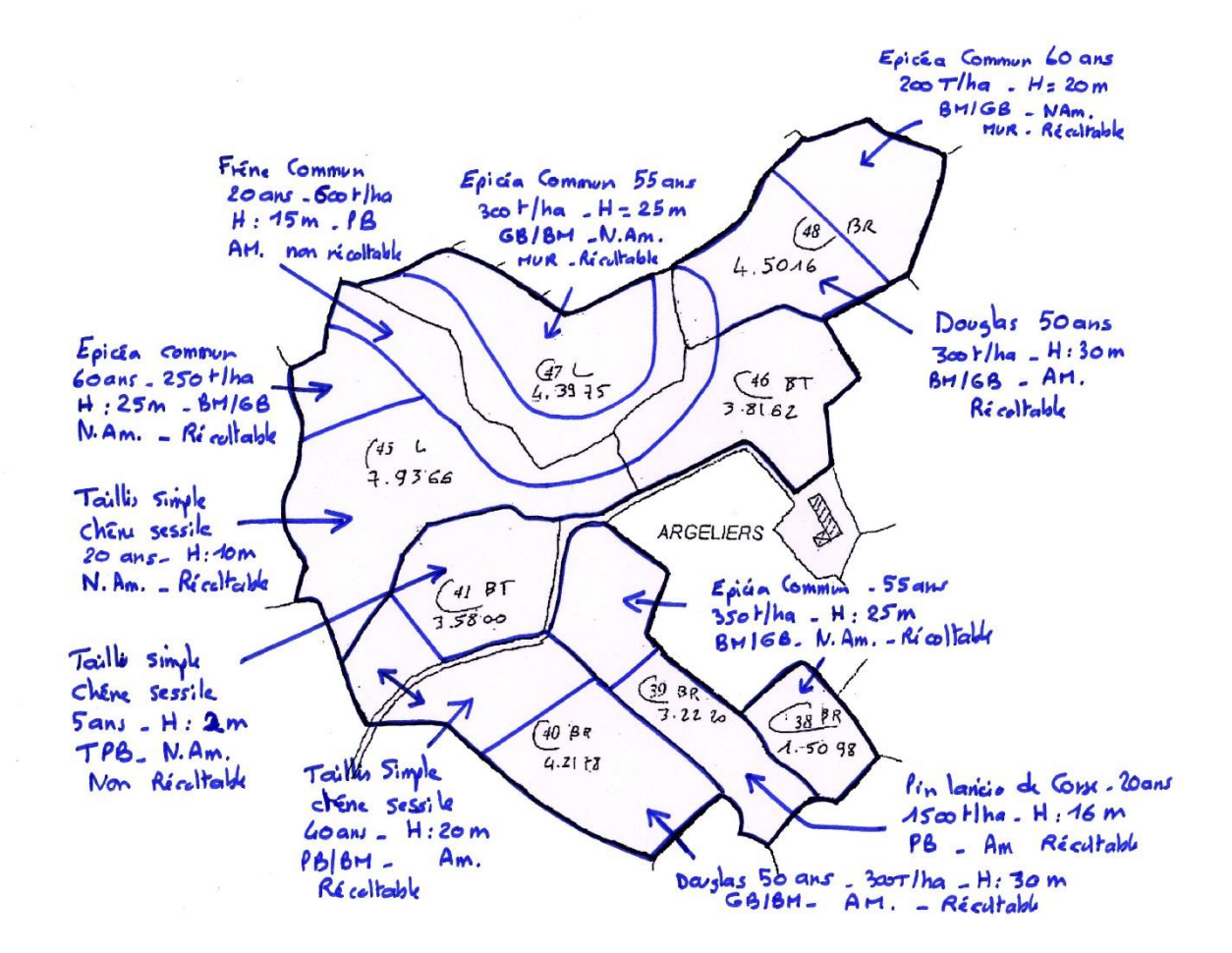

**Plan 2**

### <span id="page-10-0"></span>**3 SYNTHETISEZ LES INFORMATIONS RECUEILLIES**

#### **Cartographiez les peuplements :**

Assez rapidement pour que la mémoire puisse les retranscrire de façon fidèle, synthétisez les notes de terrain en les reportant de manière schématique sur le plan : utilisez des trames ou des couleurs différentes.

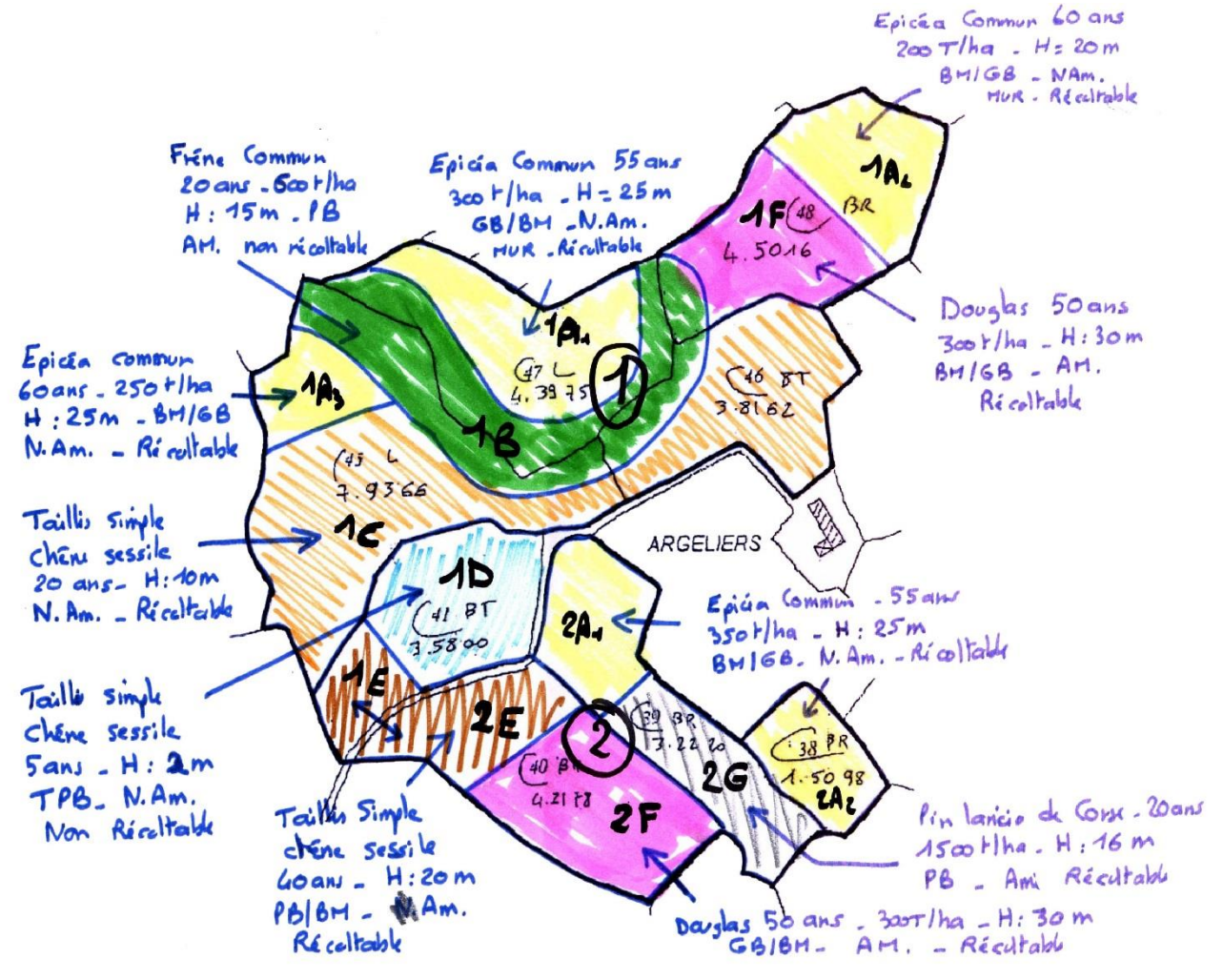

**Plan 3**

### <span id="page-11-0"></span>**4 DEFINISSEZ ET DECRIVEZ LES TYPES DE PEUPLEMENTS**

C'est une phase très importante car ce découpage de votre forêt est à la base de la gestion future.

**Un TYPE DE PEUPLEMENTS regroupe des peuplements dont les caractéristiques principales – structure (taillis, futaie, etc.), grosseur des bois, possibilité d'amélioration ou de récolte, essence, éventuellement accessibilité – sont assez semblables,** même s'ils sont séparés sur le terrain.

Vous pouvez créer autant de types qu'il vous semble nécessaire, chaque type de peuplements est désigné par une lettre (type A, type B, etc…)

Vous devez les décrire de façon détaillée en utilisant *les tableaux de la page 11 du PSG, comme dans les exemples ci-dessous.*

Dans la rubrique commentaires, indiquez tout ce qui est typique de ce type de peuplements : son âge, la nature des interventions précédentes, les problèmes sanitaires éventuels, les dégâts de gibier, …

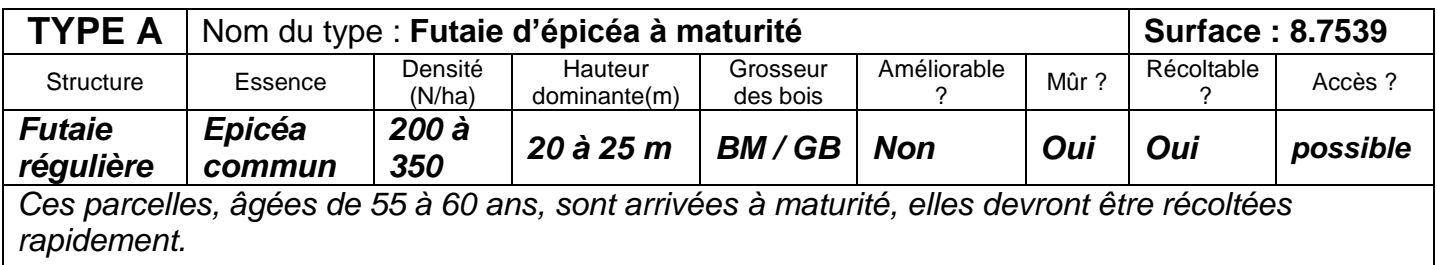

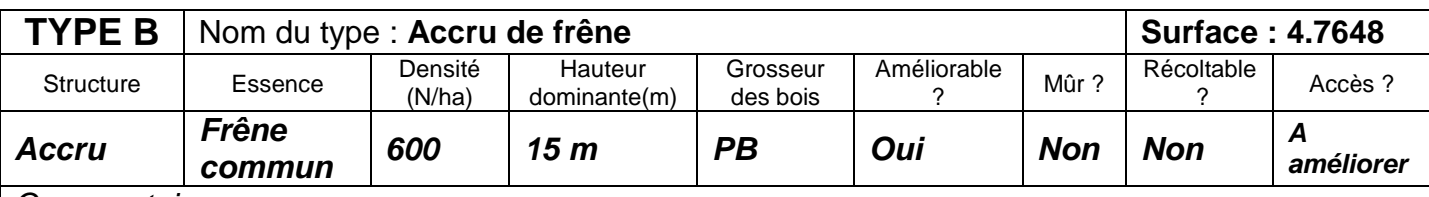

*Commentaire*

*Fond de vallon colonisé par des semis naturels provenant des haies préexistantes. La vigueur est correcte, la station adaptée. On peut envisager la production de bois d'œuvre de qualité.*

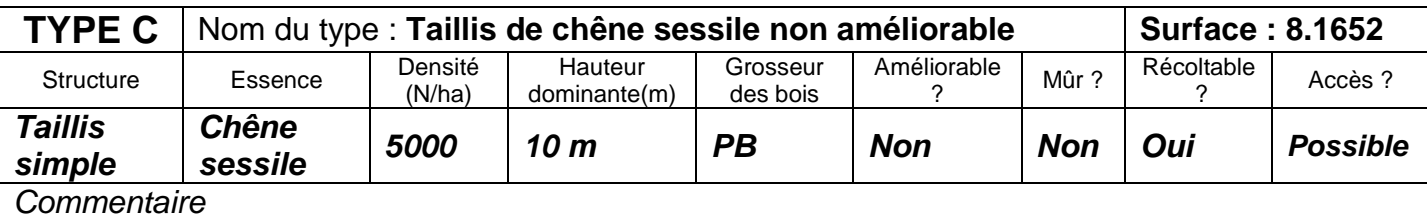

*Agé de 20 ans. Ce peuplement ne produira que du bois de feu car la fertilité de la station est limitée.*

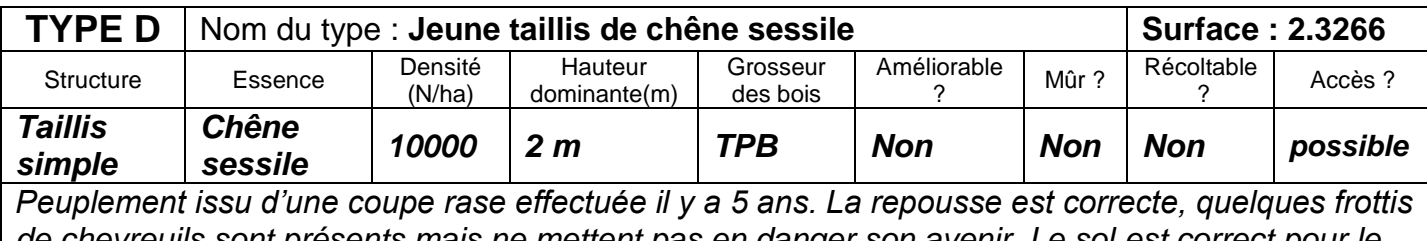

*de chevreuils sont présents mais ne mettent pas en danger son avenir. Le sol est correct pour le chêne mais on ne peut pas encore juger si ce peuplement est améliorable. On le laissera donc vieillir pendant la durée de ce PSG, sans intervention.*

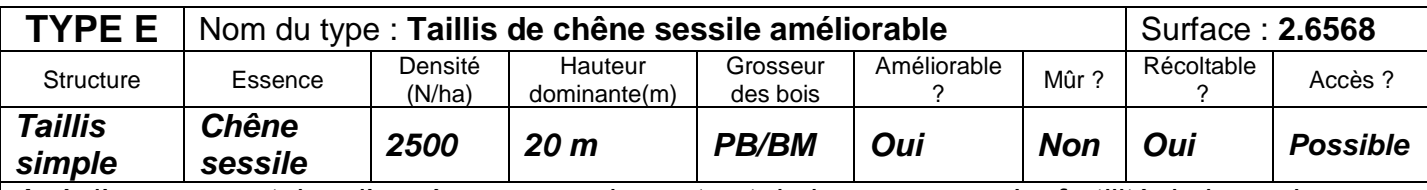

*Agé d'une quarantaine d'années, ce peuplement est de bonne venue. La fertilité de la station est suffisante pour espérer produire du bois de qualité.*

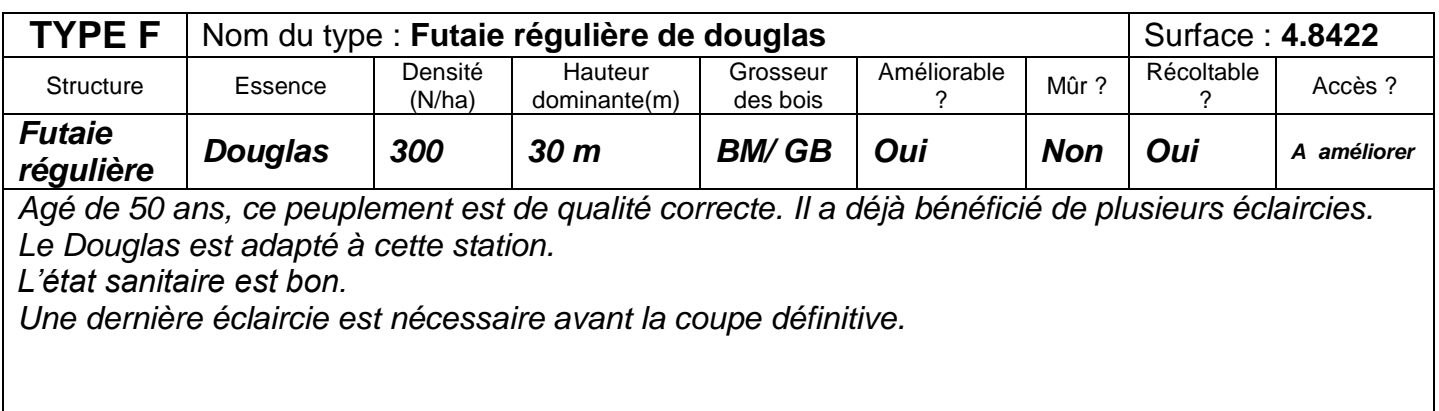

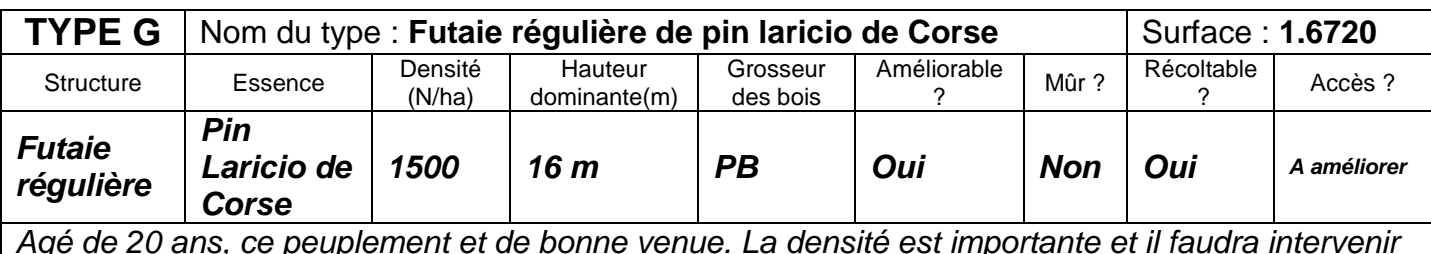

Agé de 20 ans, ce peuplement et de bonne venue. La densité est importante et il faudra intervenir *rapidement en éclaircie avant qu'il ne devienne instable.*

**Tableau de synthèse des types** (voir page 13 du PSG) **:**

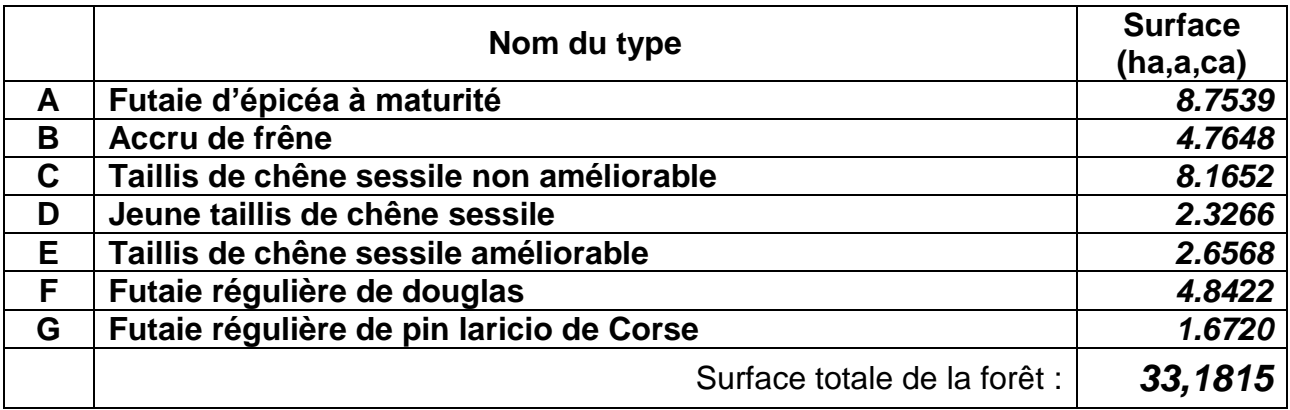

### <span id="page-13-0"></span>**5 DEFINISSEZ LES PARCELLES ET SOUS-PARCELLES FORESTIERES**

Une **parcelle forestière** est une entité de gestion, identifiable sur le terrain, basée sur des limites faciles à repérer (route, piste, relief, cours d'eau, etc). Une parcelle forestière peut porter des peuplements variés. Il sera alors nécessaire de définir des sous-parcelles.

#### **Par convention, on attribue un numéro à chaque parcelle forestière.**

*Dans notre exemple, 2 parcelles forestières ont été identifiées, la séparation étant constituée par la route d'accès.*

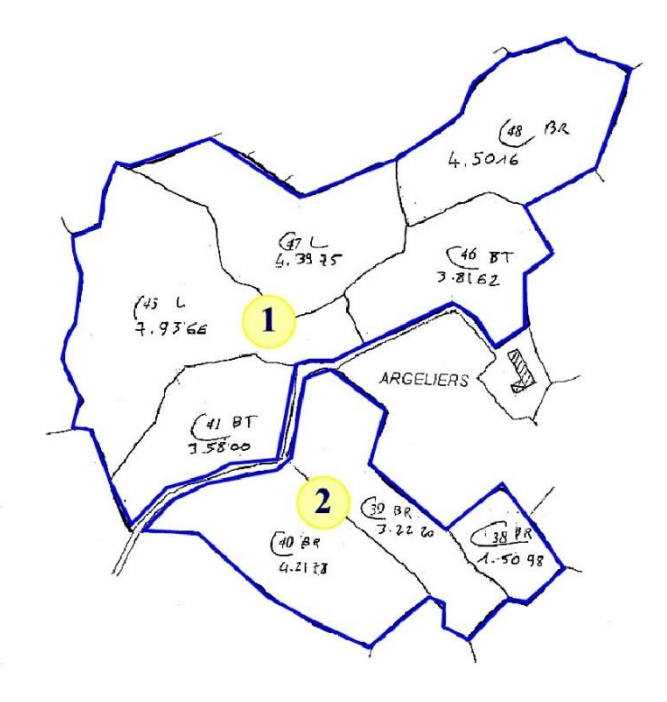

**Plan 4**

Les parcelles forestières portent le plus souvent plusieurs peuplements. On les divise en **sousparcelles**, qui sont formées d'une ou plusieurs parcelles cadastrales, ou de morceaux de parcelles cadastrales.

Leur numérotation est codifiée : par exemple 1A, 2C, etc.

- Le premier chiffre correspond au numéro de la parcelle forestière
- La lettre qui suit correspond au type de peuplement porté par cette sous-parcelle. Si une parcelle forestière comprend plusieurs sous-parcelles du même type, chacune sera identifiée par un chiffre suivant cette lettre (ex : 2 C1, 2C2, 2C3, etc…)

Le numéro et les limites de chaque parcelle et sous-parcelle doivent être reportés sur le plan de la forêt.

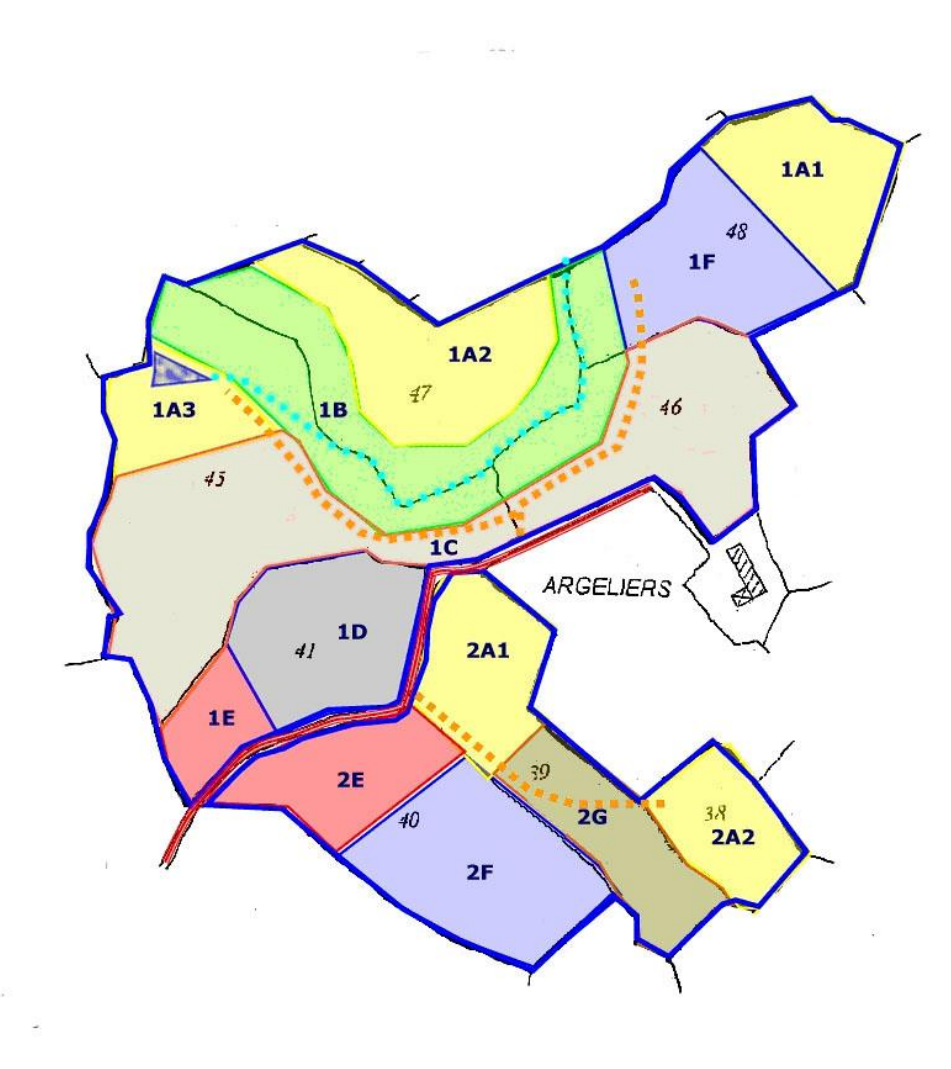

**Plan 5**

### **6 UN PEU DE CALCUL**

<span id="page-15-0"></span>Vous devez maintenant synthétiser le travail précédent sous forme de tableaux chiffrés indiquant comment se repartissent les surfaces.

**La somme des surfaces (en hectares, ares et centiares) par type de peuplements, par parcelle forestière ou par parcelle cadastrale doit être strictement identique dans tout le document. Elle doit être aussi égale à la surface totale de la forêt.**

**Cette exigence est liée au caractère réglementaire du document, celui-ci pouvant permettre un accès à des avantages particuliers (aides financières ou réductions fiscales).**

Commencez à calculer les surfaces des plus petites unités, qui sont les sous-parcelles. **Le tableau de correspondance entre les parcelles cadastrales et les sous-parcelles constitue la base de votre document.**

Pour calculer la surface des parties de parcelles cadastrales, il existe un outil de mesures des surfaces très pratique dans la partie « 3D » du site géoportail.fr

Tous les tableaux devant correspondre au centiare près, nous vous conseillons d'utiliser un logiciel de calcul pour vous aider à éviter les erreurs.

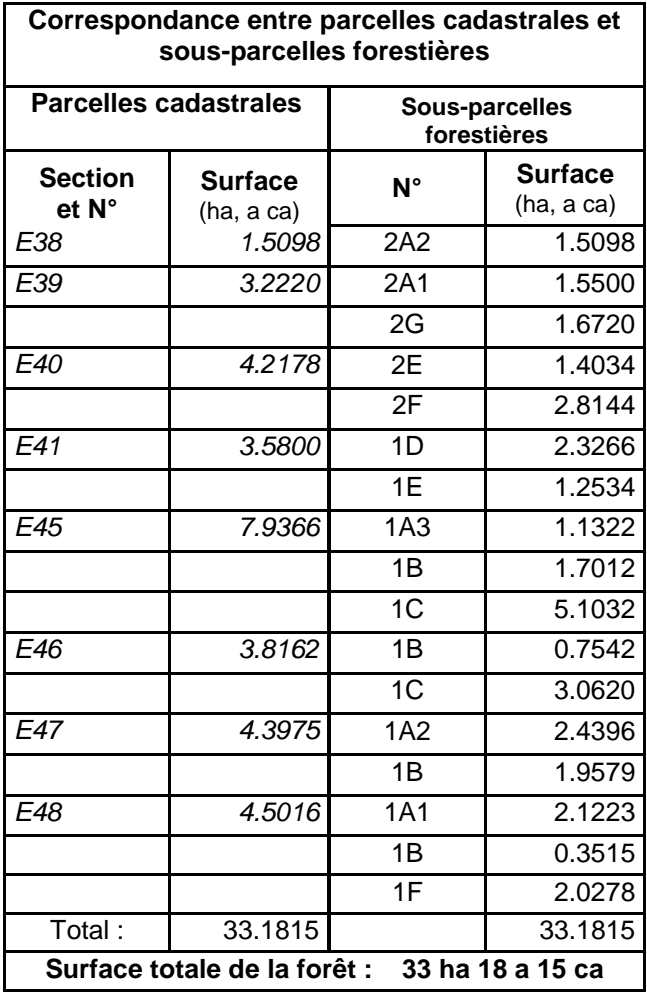

**De ce tableau découlent tous les autres**

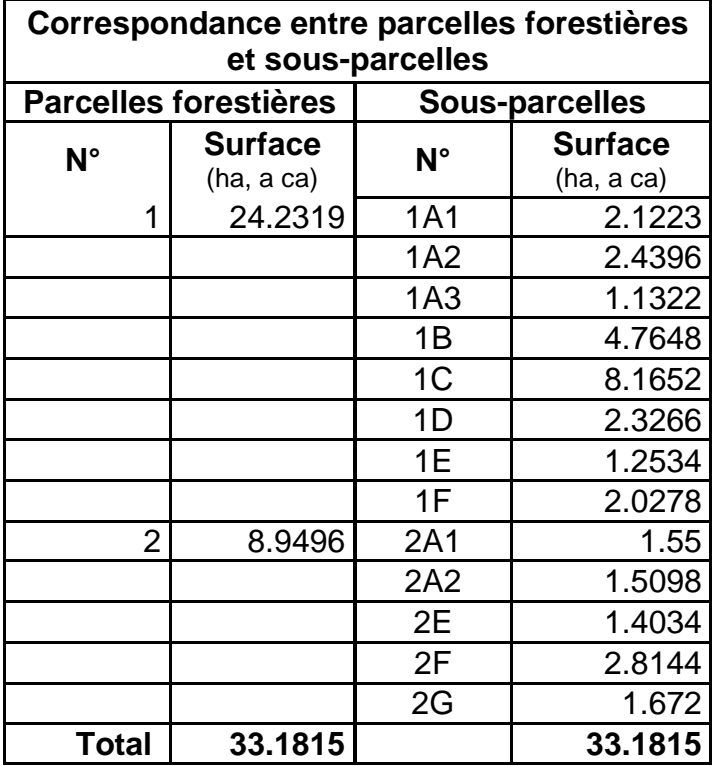

#### **Correspondance entre parcelles cadastrales et parcelles forestières**

*(peut être remplacé par un plan des parcelles forestières sur fond cadastral)*

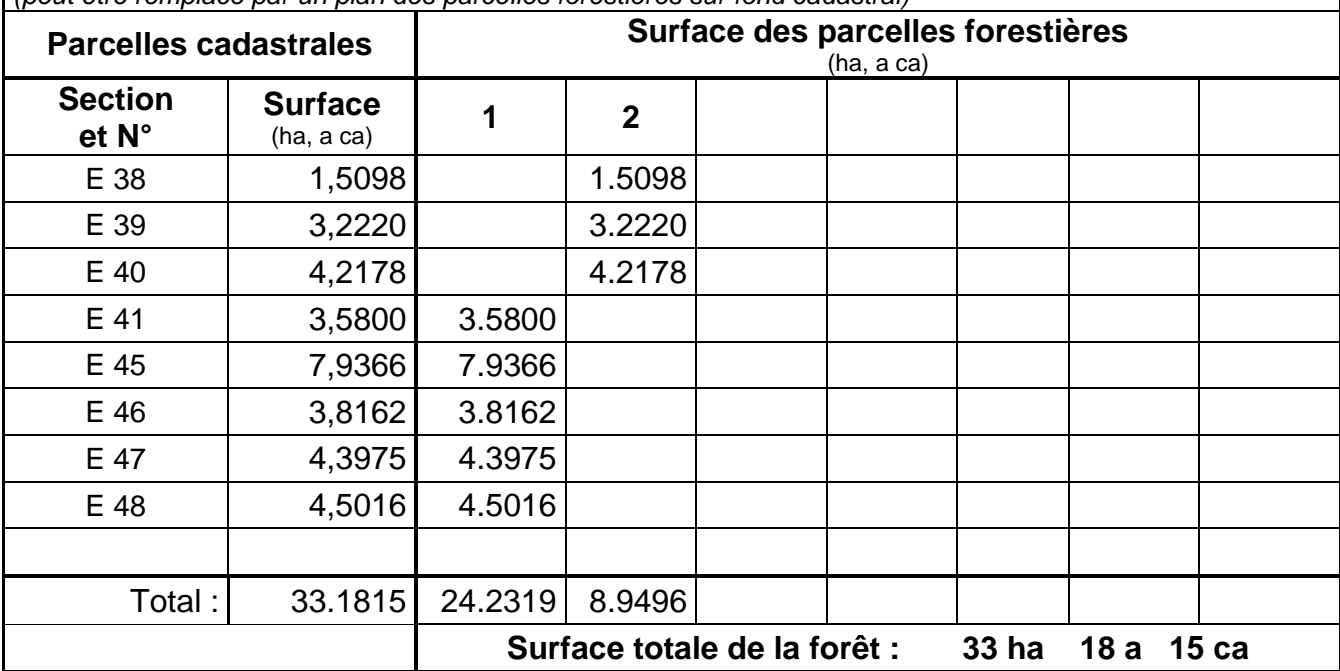

#### **Correspondance entre parcelles forestières et types de peuplements**

*Indiquer les surfaces des types de peuplements dans chaque parcelle forestière (ha, a, ca)*

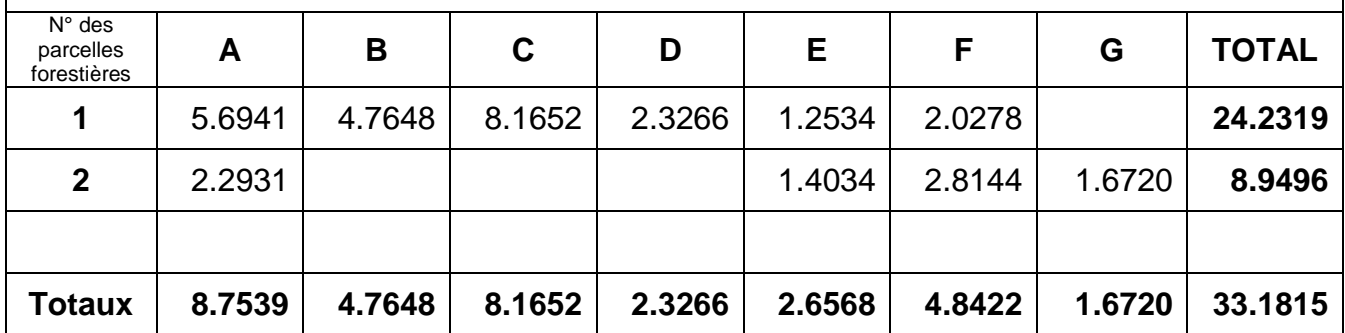

**Correspondance entre parcelles cadastrales et types de peuplements**  *(peut être remplacé par une carte des peuplements sur fond cadastral)*

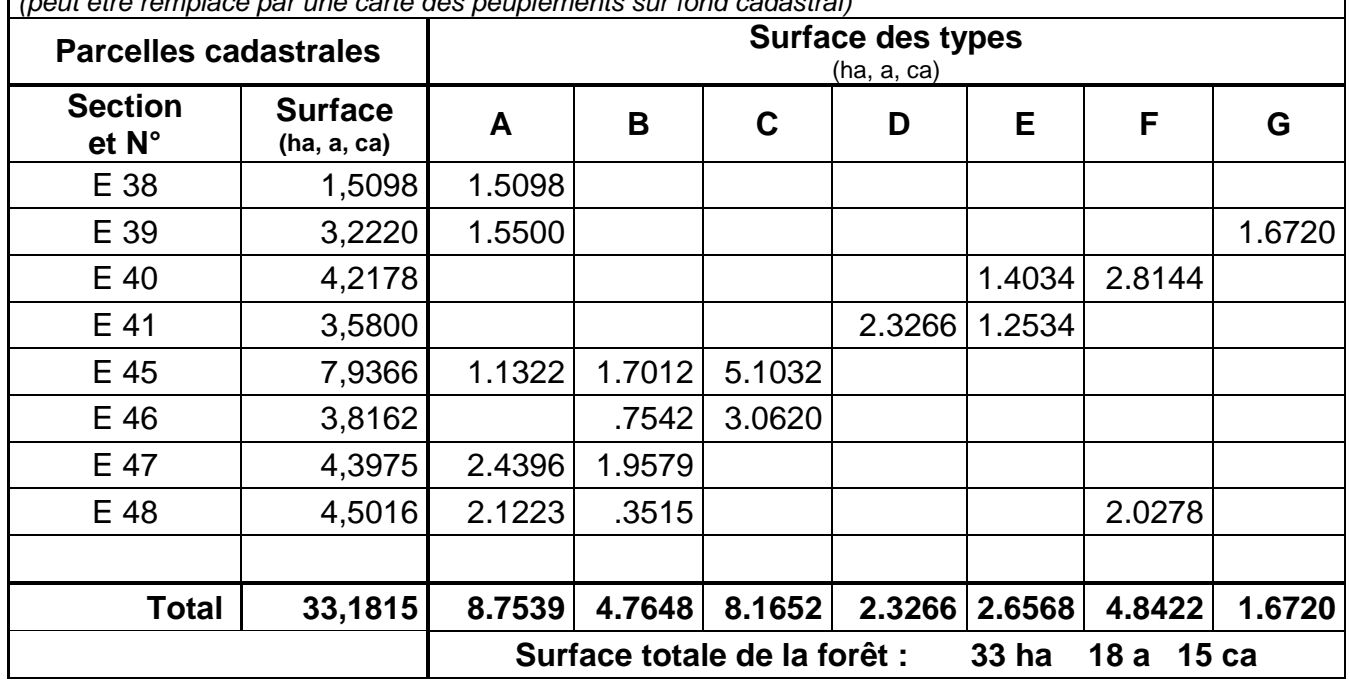

### **7 COMPLETEZ LA DESCRIPTION EN DETAILLANT LES SOUS-PARCELLES FORESTIERES**

Vous devez décrire les sous-parcelles en indiquant les éléments particuliers à chaque sous-parcelle qui peuvent aider la gestion

<span id="page-18-0"></span>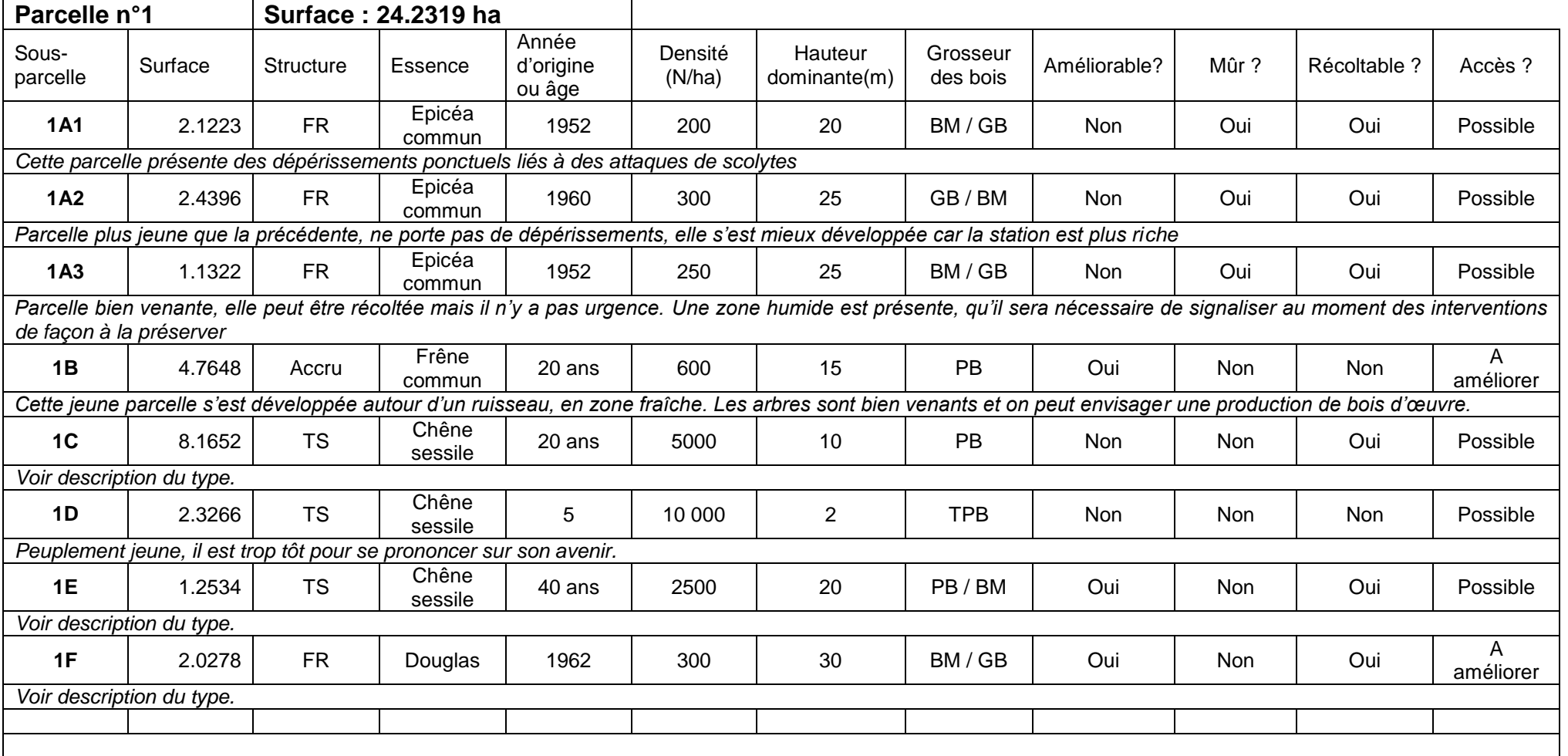

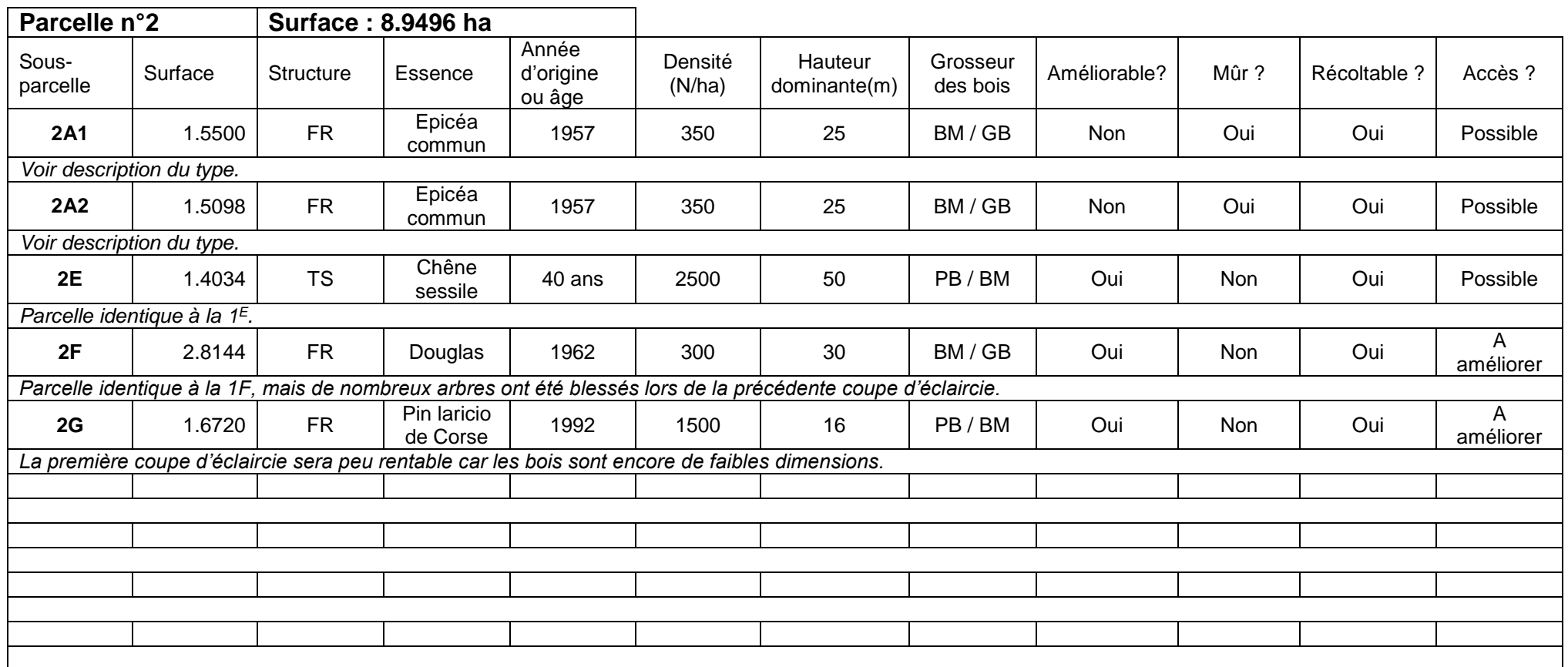

Vous pourrez rajouter autant de tableaux que nécessaire pour décrire la totalité des sous parcelles forestières.

### <span id="page-20-0"></span>**8 ETABLISSEZ LE PLAN DE LA FORET**

Le plan final doit être à une échelle supérieure au 1:10 000. Nous vous conseillons d'utiliser la plage du 1 :2000 au 1 :5000.

**Il est indispensable que ce plan puisse être lu, interprété et compris indépendamment du texte. Vous devez donc y porter obligatoirement :**

- L'échelle.

- Le nord géographique.

- La surface totale de la forêt.
- Les limites de la forêt et les points d'accès.

- Les cours d'eau et les plans d'eau.

- La date de son établissement (au moins l'année).

- Les équipements les plus importants, tels que maisons forestières, chemins, routes accessibles aux grumiers (existantes ou en projet), pistes de débardage pour les tracteurs, places de stockage de bois, pare-feu, points d'eau aménagés, principaux fossés, etc.

- Le parcellaire forestier correspondant au plan simple de gestion et mentionnant la surface de chaque parcelle ou, à défaut, le parcellaire cadastral.

- La cartographie des peuplements établie par référence aux types décrits dans le plan simple de gestion, en cohérence avec les grandes catégories de peuplements du schéma régional de gestion sylvicole.

- La légende des types de peuplements.

La pratique a montré qu'il était judicieux de laisser apparaître le parcellaire cadastral sous le *parcellaire forestier, ainsi que les parcelles cadastrales situées immédiatement en périphérie extérieure de la propriété, de façon à pouvoir mieux se repérer sur le terrain.*

#### **COMMENT ILLUSTRER LE PLAN DE LA FORÊT ?**

Des couleurs et symboles dits « conventionnelles » ont été définis au temps du Fonds Forestier National. Bien que non obligatoires, il est préférable de les respecter pour faciliter la lecture des documents.

Le Plan peut être colorié soit en fonction des types de peuplements soit en fonction des essences.

#### **Les types de peuplements :**

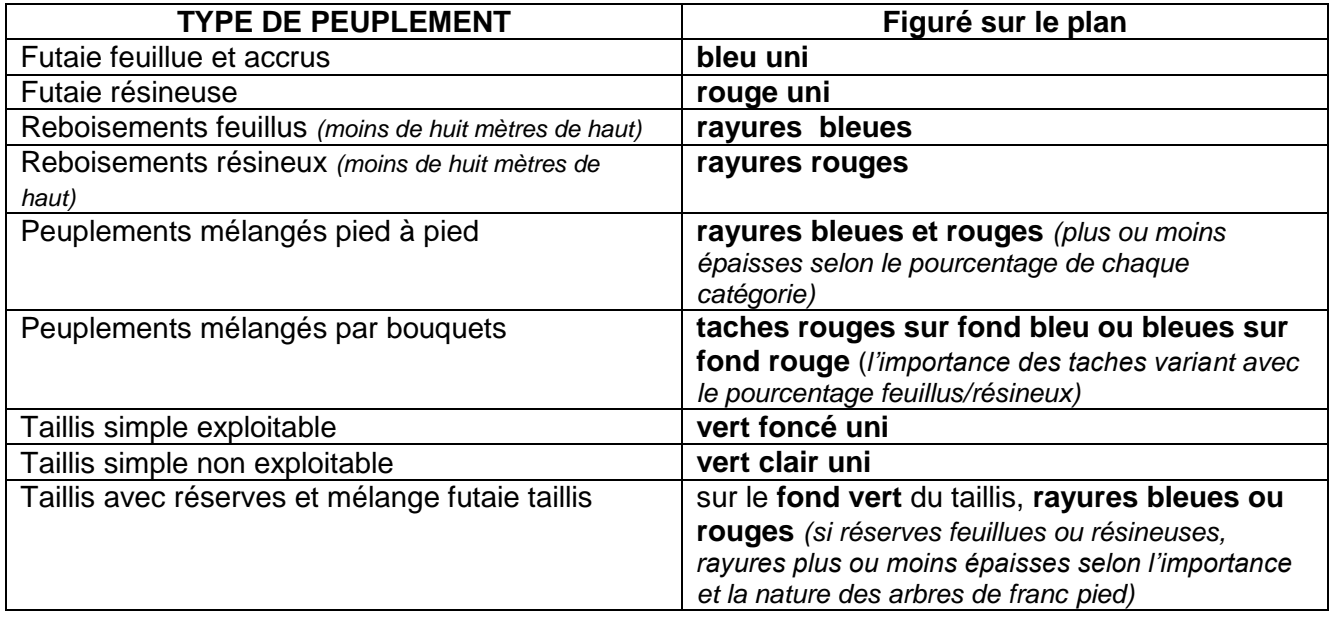

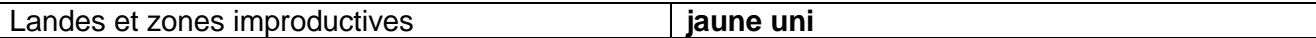

#### **Les essences :**

Elles sont indiquées sur le plan par des abréviations, en lettre majuscule pour les arbres de futaie, en minuscule pour les arbres de taillis. Les plus courantes ont été codées par le CRPF :

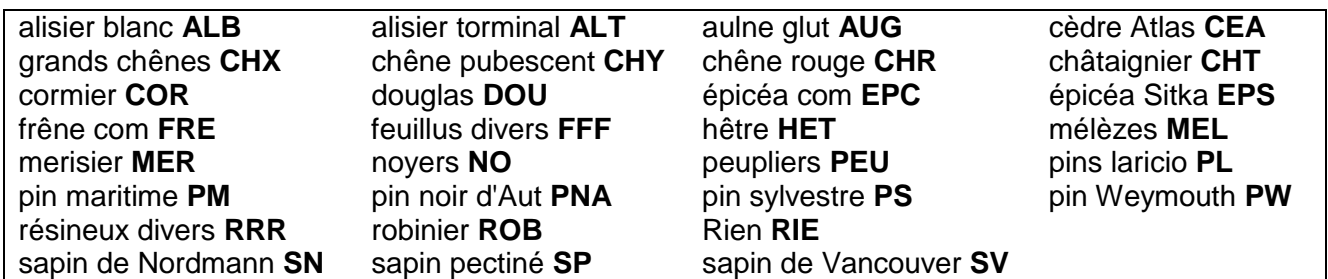

Lorsque le dessinateur a décidé de colorier le plan en fonction des essences, il utilise les couleurs conventionnelles suivantes :

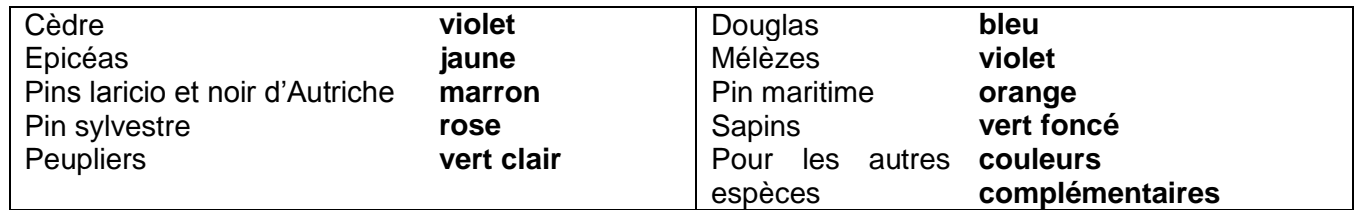

#### **Les parcelles forestières**

Le numéro et la surface d'une parcelle forestière sont portés sous la forme d'une fraction :

Numérateur : numéro de la parcelle Dénominateur : surface de la parcelle

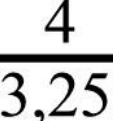

**Les sous-parcelles** sont représentés par le numéro de parcelle suivi de la lettre du type de peuplement, et éventuellement un numéro d'ordre : 1A, 1C, 2B, 2D, 3B1, 3B2

#### **Les limites et chemins**

Limite de parcelle forestière

Limite de sous-parcelle ou de type de peuplement

Piste grumiers :

Piste accessible aux voitures légères :

Piste de débardage :

Chemin piétonnier

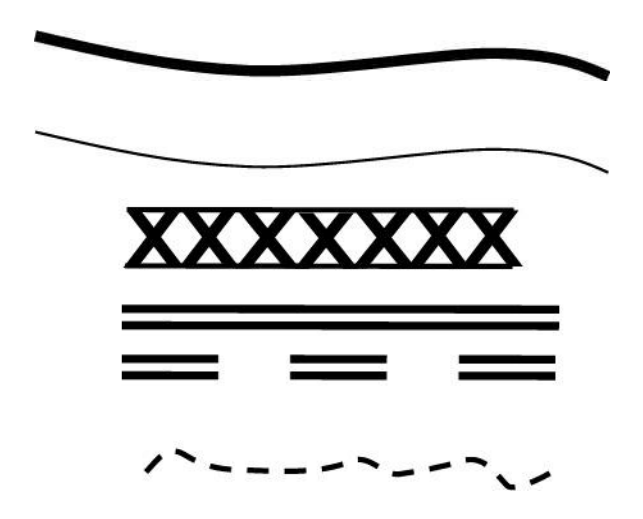

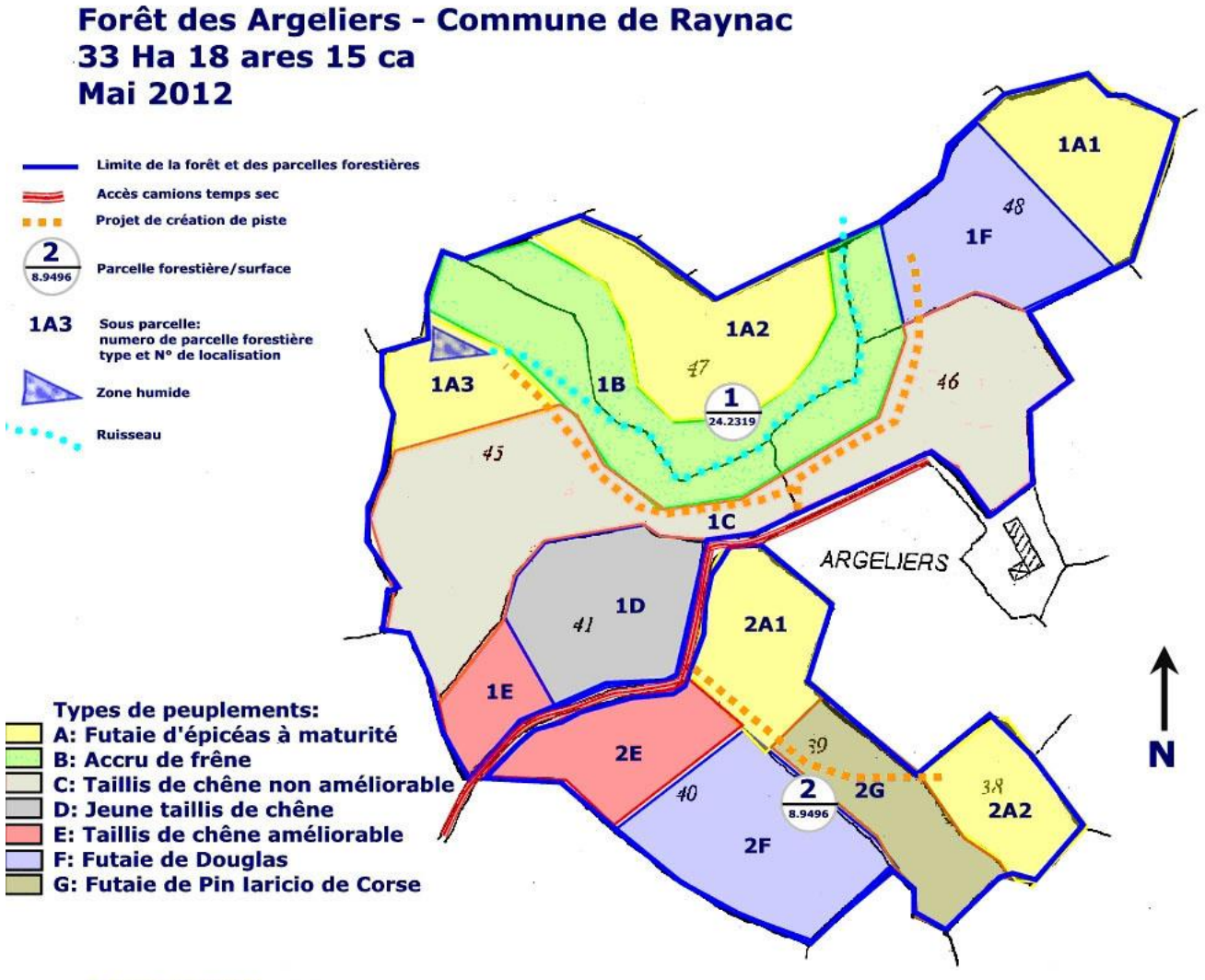

**Echelle 1:5000** 

### <span id="page-23-0"></span>**9 ABORDEZ MAINTENANT LE CONTEXTE NATUREL ET REGLEMENTAIRE**

#### **Reprenez le modèle de plan de gestion au début du document.**

#### **1- PROPRIETAIRE(S) DE LA FORET**

*Plan simple de gestion page 2*

**Nom du (ou des) propriétaire(s)** : Il s'agit exactement du ou des propriétaire(s) qui figurent sur le relevé de matrice cadastrale le plus récent, sauf si une mutation a été faite depuis peu. Ce document identifie le propriétaire et ses parcelles boisées. Il doit être obligatoirement annexé au plan simple de gestion.

**Adresse postale :** Il s'agit de l'adresse postale du propriétaire

**Tél :** indiquez les différents numéros de téléphone (y compris portable) où l'on peut vous ioindre

**Courriel :** cette adresse nous permettra de vous contacter plus facilement, éventuellement de vous faire parvenir des documents

#### **Mode de possession :**

*Pleine propriété,* si la forêt appartient à un seul propriétaire. *Indivision :*

*-* si les revenus de la forêt sont perçus par une personne (usufruitier), tandis que la nuepropriété de cette forêt appartient à une autre personne (nu-propriétaire). L'ensemble « Nu(s) propriétaire(s) et usufruitier(s) » est alors dénommé consorts ou indivision « *Untel »*.

*- ou* si la forêt appartient en commun à plusieurs propriétaires, chacun en possédant une proportion.

#### **Nature juridique :**

Si le propriétaire est une personne morale, **joindre le document nommant le représentant légal**.

Préciser s'il s'agit d'une société civile (groupement forestier, SCI, GFA, etc.,) d'une société anonyme, etc.

Exemple :

*Consorts BROS-DESCAUSSEL Nu-propriétaire : MME JEANNE CECILE BROS Adresse postale : 53, rue des Azes 31000 Toulouse. Tél. : 05 61 78 15 45. Usufruitiers : M ET MME DESCAUSSEL JEAN PAUL AU BOURG 12045 RAYNAC. Tél. : 05 65 72 63 10.* **Eventuellement : Fax, Courriel**

#### **S'il y a lieu, représentant du propriétaire :**

(désigné par le propriétaire)

#### **Nom, adresse et téléphone de cette personne :**

**Mandat** (donné par le propriétaire à ce représentant éventuel) :

- \* mandat de représentation du propriétaire pour la **visite de la forêt**,
- \* mandat pour la **rédaction du plan simple de gestion**,
- \* mandat pour la **gestion de la forêt**,
- \* ou **plusieurs de ces mandats** (préciser lesquels).

#### **2- GENERALITES SUR LA FORET**

*Plan simple de gestion page 3*

#### **Nom de la forêt :**

Indiquez le nom usuel que vous donnez à votre forêt, ou à défaut le nom du lieu-dit cadastral le plus important de cette forêt.

#### **Commune(s) de situation :**

Mentionnez les communes dans l'ordre de surface décroissante.

Exemple :

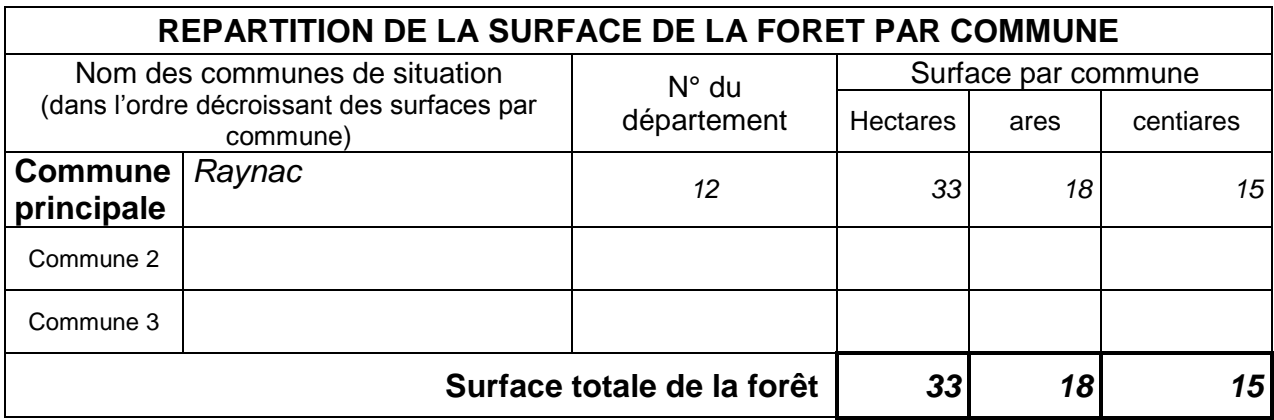

#### **Région forestière du SRGS**

Cochez la case correspondant à la région de situation de votre forêt.

La carte des régions forestières (chapitre II du SRGS) vous permet de situer votre forêt. Une liste des communes par région se trouve en annexe.

#### **Facteurs naturels ayant un effet sur la production forestière**

*Plan simple de gestion page 3*

Voir le SRGS Chapitre II en fonction de la région où se trouve votre forêt.

**Altitudes** : altitude moyenne en règle générale ; altitudes minimale et maximale si l'altitude varie fortement.

**Pentes :** Par exemple : *Le relief accusé rend difficile la mobilisation des bois.*

**Expositions :** Par exemple : *Les expositions Nord sont dominantes*.

**Pluviosité annuelle** : quantité d'eau qui tombe chaque année, en mm.

#### **Température moyenne annuelle**

**Vents dominants**

**Particularités climatiques :** Par exemple *: Période de sècheresse en juillet.*

**Types de sols :** se référer, lorsqu'il existe, à un catalogue des stations et le cas échéant au guide pratique qui l'accompagne.

**Potentialités des sols :** Par exemple : *Les sols sont le plus souvent superficiels, à l'exception du fond de vallée au sol frais et épais.*

**Observations sur les sols :** Par exemple : *Tel sol reste humide toute l'année, tel autre se montre particulièrement sec.*

#### **Autres éléments à prendre en compte dans le cadre de la gestion forestière :**

*Plan simple de gestion pages 4-5-6-7*

Les éléments : dégâts du gibier et chasse, enjeux économiques, enjeux environnementaux et sociaux sont obligatoires depuis la loi forestière N° 2001-602 du 9 Juillet 2001

#### **Etat des lieux cynégétique :**

**- Titulaire du droit de chasse :** cochez la case correspondante.

**- Espèces soumises au plan de chasse** présentes dans le massif **:** cochez la case correspondante.

**- Surface des zones sensibles** aux dégâts de gibier : il s'agit en général des surfaces récemment boisées, précisez l'évolution de ces surfaces entre le début et la fin du PSG.

**- Surface des espaces ouverts** permettant l'alimentation des cervidés **:** ce sont des espaces dans lesquels les cervidés peuvent s'alimenter : landes, prairies forestières, cultures à gibier, etc. Cochez la ou les cases correspondantes et précisez la surface.

**- Dégâts constatés** dus à la présence de certaines espèces (chevreuil, cerf, sanglier, lièvre, lapin, …) : cochez la case correspondante.

- **Souhaits sur l'évolution** du plan de chasse : précisez si vous souhaitez la hausse, la stabilité ou la baisse du plan de chasse.

- **Conséquences** sur la gestion forestière : ces dégâts ont-ils une influence notamment au niveau des régénérations ? (cf. SRGS, chapitre I, § 1.4 ; chapitre II, § 3.1 et chapitre III, § 3.1.3 et 3.8). Etes-vous obligés de recourir à la protection des plantations, etc.

#### **Enjeux économiques** :

- **Production de bois :** Précisez les types de produit, et éventuellement les facilités ou les problèmes que vous rencontrez dans la commercialisation de vos grumes (éventuellement par essence) et des autres produits (bois de chauffage, bois d'industrie, piquets…) et qui ont une incidence sur la sylviculture adoptée. (Par exemples : *éclaircies retardées car produits difficiles à écouler, prix du marché, pas de marché, …).*

- **Autres produits que le bois** : Citez, s'il en existe, d'autres enjeux économiques que le bois. - Rien ne vous empêche, en motivant votre décision, de garder une part de votre forêt en réserve, dans laquelle aucune intervention ne sera programmée durant toute la durée du PSG.

#### **Enjeux environnementaux**:

Vous pouvez consulter le site de la DREAL de Midi-Pyrénées : <http://drealmp.net/pacom/> Vous y trouverez par commune les différents enjeux environnementaux concernant votre forêt. **Dans tous les cas, préciser les conséquences éventuelles de la présence de l'enjeu sur la gestion forestière.**

**- Présence d'un Parc naturel régional :** précisez si la forêt est située en tout ou partie sur le territoire d'un PNR.

**- Faune et flore forestières remarquables** : (SRGS, chapitre II, § 3.3 et chapitre III, § 3.1.2)

Savez-vous si la forêt sert d'habitat à des espèces particulièrement intéressantes (mammifères, oiseaux, insectes, végétaux, etc.) dont la préservation peut avoir des incidences sur les règles de culture ?

#### - **Milieux naturels d'intérêt écologique particulier :** (SRGS, chapitre II, § 3.4)

En forêt ou dans des espaces moins boisés : éboulis, blocs, mares, rochers, falaises, tourbières, mouillères, bords de ruisseau, pelouse sèche, …

NB : Les Zones naturelles d'intérêt faunistique ou floristique (ZNIEFF) ne constituent pas des zones réglementaires, mais si la forêt est concernée par eux, il vaut mieux montrer que l'on est au courant de leur existence en les signalant simplement.

**- Présence d'un périmètre rapproché de captage d'eau :**

Indiquez les parcelles concernées et les conséquences de la prise en compte de l'arrêté.

**- Présence d'un Plan de prévention des risques naturels prévisibles (PPR) :** précisez la nature du PPR (inondation, incendie, mouvements de terrain etc.), les parcelles concernées, les contraintes et les moyens mis en œuvre pour prendre en compte l'arrêté, etc.

**- Espaces réglementés** (SRGS, chapitre II, § 3.5)

- Indiquez si votre propriété est concernée par une (ou plusieurs) des réglementations suivantes :

**Forêt de protection, Monument historique, Parc national, Réserve naturelle, Site classé ou inscrit, Zone de protection du patrimoine architectural urbain et paysager, Aire de mise en valeur de l'architecture et du patrimoine, Arrêté de protection de biotope, Site Natura 2000.** *[En site Natura 2000, lorsque les Documents d'objectif du site ont été agréés par le préfet, vous pouvez signer un contrat Natura 2000 ou adhérer à la charte du site. Vous devez fournir en annexe une copie de ce contrat ou du certificat d'adhésion.]*

Ces réglementations vous contraignent à demander, avant toute intervention, une autorisation préalable à l'administration compétente, et dans le cas de Natura 2000, à établir une évaluation des incidences de votre gestion sur la conservation du site. Pour éviter ces désagréments, vous pouvez demander que le CRPF se charge d'agréer ou de faire agréer votre document par rapport à ces réglementations (bénéfice des articles L122-7 et L122-8 du code forestier).

**Enjeux sociaux** : (SRGS, chapitre II, § 3.6 et chapitre III, § 3.1.3):

- Précisez si la présence ou l'absence de main d'œuvre forestière a une influence sur la gestion de votre propriété.

- Votre propriété est-elle confrontée à une pression de fréquentation (à apprécier) : tourisme, fréquentation péri-urbaine, engins motorisés… ?

Si vous avez passé une convention avec une collectivité territoriale ou une autre structure pour permettre l'accès du public à votre forêt, il convient de le préciser.

#### **Etat sanitaire de la forêt** :: (SRGS, chapitre I, § 1.3 ; chapitre II, § 3.7 et annexe 4)

Certaines essences de la forêt présentent-elles des maladies notables susceptibles d'avoir une incidence sur les règles de culture ? Lesquelles ? Moyens de lutte envisagés ?

#### **Liaison agriculture-forêt :** (SRGS, chapitre II, § 3.8):

- La forêt sert-elle d'abri et de parcours pour les ruminants domestiques ? Citez l'espèce : ovins, bovins, caprins, porcins, équidés, l'effectif du troupeau et les modalités de parcours, ainsi que les moyens de protection des plants, semis et rejets de souche (nécessaire pendant 5 à 10 ans).

- Avez-vous des projets de boisement de terres agricoles ? (*Les surfaces en prairie ou en terre agricole ne peuvent être incorporées au PSG que si leur boisement est prévu au cours du PSG*).

- Réglementation des boisements : Si la commune de situation de vos bois est concernée par une réglementation, veuillez mentionner ici les parcelles cadastrales non boisées situées en zone réglementée que vous envisagez de boiser au cours de la durée de votre PSG.

#### **NB : Il vous est conseillé, si vous envisagez un boisement de terre agricole dans une commune assujettie à la réglementation des boisements :**

- de programmer cette plantation dans votre PSG (en énumérant les parcelles situées en zone réglementée) :

- de présenter (la même année que celle du dépôt du PSG) une demande d'autorisation de boiser à la Commission communale d'aménagement foncier. Si la réponse de cette commission est obtenue avant le dépôt du PSG au CRPF, il est conseillé de joindre une copie de cette réponse au PSG.

#### **Accès et desserte de l'ensemble de la forêt :** (SRGS, chapitre III, § 3 6 )

- **La voierie actuelle est-elle suffisante ?** Si non, citez les parcelles dont le bois ne pourra être récolté durant le présent PSG, du fait qu'elles sont peu accessibles ou inaccessibles aux camions. Existe-t-il des places de dépôt de bois suffisantes en répartition et en capacité ?

- **Solutions envisagées** : projets d'entretien, d'amélioration, d'extension de voierie, de raccordement au réseau public, (éventuellement de recours au débardage par câble), etc.

- Si vous comptez sur un financement public pour travaux d'équipement, vous avez intérêt (bien que cela ne soit pas nécessaire pour l'agrément du PSG), à insérer dans votre PSG (dont la DDT va détenir un exemplaire) ne serait-ce qu'un avant-projet sommaire comprenant un exposé des motifs et une esquisse du tracé sur le plan de la forêt.

#### **Risques et protection contre l'incendie :** (SRGS, chapitre III, § 3 9 )

- Précisez si votre forêt est particulièrement exposée aux incendies de forêt.

- Est-elle équipée pour la lutte contre l'incendie (chemins, points d'eau, pare-feux) ?

#### **Servitudes et régimes particuliers :**

- Existe-t-il, dans la forêt, des **servitudes** susceptibles de peser sur les règles de culture ? Lignes électriques, canalisations, etc. doivent être localisés sur le plan de la forêt.

#### **- Régimes particuliers :**

Pour le régime Monichon et les forêts de protection, la réglementation est suivie par la DDT. Pour les forêts sous contrat FFN et donc gérées par la DDT, vous devez également faire agréer un plan simple de gestion par le CRPF après l'avoir fait signer par la DDT.

#### **RAPPELEZ L'HISTORIQUE DE LA FORET :**

*Plan simple de gestion page 9*

#### **Historique de la forêt :**

Pourront être notés ici l'année d'acquisition de la forêt, le mode de gestion (gestion directe ou avec l'aide d'un expert ou d'une coopérative forestière), ainsi que des renseignements susceptibles d'expliquer l'état actuel de la forêt, comme par exemple l'Incidence de la tempête de 1999 ou le boisement de terres agricoles, etc.

#### **Brève analyse du PSG précédent : (Cette brève analyse est obligatoire s'il y a eu un Plan simple de gestion précédent).**

Rappelez le n° et la date d'agrément du PSG précédent.

#### **PSG précédent :**

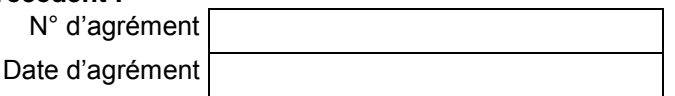

- Avez-vous rencontré des problèmes dans l'application du précédent PSG ? Exemple : Observations générales sur tel ou tel type de peuplement, en relevant certains enseignements ou en notant la réussite ou l'échec de réalisations.
- Le programme des coupes et des travaux du précédent PSG a-t-il été réalisé ? *Le plus simple consiste à reproduire ce programme par photocopie et à le compléter par une colonne « réalisé » et une colonne « commentaire » expliquant notamment pourquoi certaines opérations n'ont pu être réalisées.*

*Ce sera pour vous l'occasion de pointer les problèmes (desserte insuffisante, volumes totaux ou volumes unitaires trop faibles, etc.) dont la solution serait à votre portée.* 

**date & surface** (ha, a ca) Τ **Types de coupes et** 

*Vous pouvez aussi remplir un tableau comme ci-dessous*

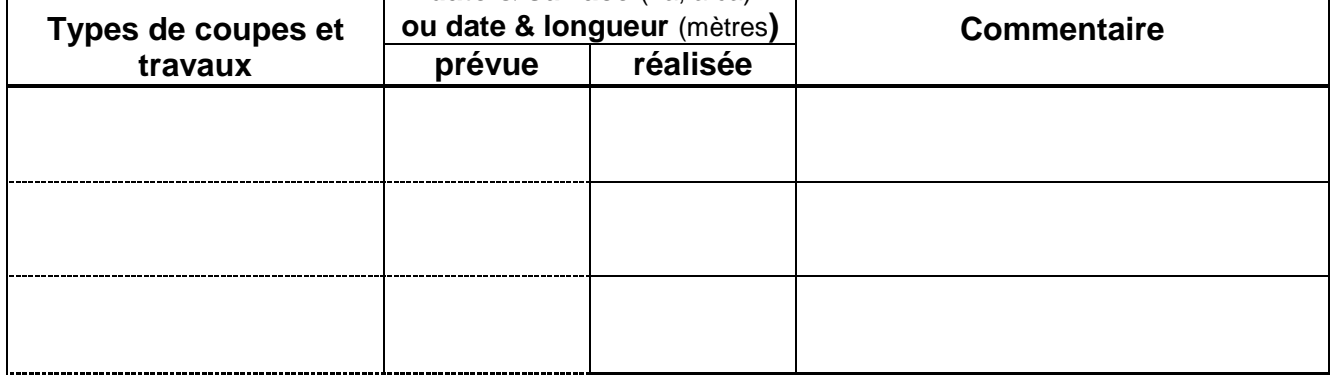

**- La surface de la forêt a-t-elle été modifiée depuis le précédent PSG ?** Si Oui, indiquez les parcelles cadastrales en plus ou en moins, par commune.

Le deuxième tableau de la page 10 doit vous aider à réaliser cette synthèse.

*Si vous avez suivi la méthode proposée, les pages 11 à 17 doivent déjà être renseignées.*

### <span id="page-29-0"></span>**10 DEFINISSEZ VOS OBJECTIFS**

*Plan simple de gestion page18*

#### **Référez-vous pour remplir ce chapitre au paragraphe 3.1 du SRGS**

**Production de bois :** (SRGS, chapitre I, § 2 ; chapitre II, § 3.2 et chapitre III) Objectifs de production de bois d'œuvre, de bois d'industrie, de bois de feu ? \* *Exemple : Production de bois d'œuvre résineux de qualité, avec recherche d'étalement des revenus.*

**Autres productions**: (SRGS, chapitre I, § 2; chapitre II, § 3.2 et chapitre III) Autres objectifs de production que celui de la production de bois ? \* *Exemple : Culture d'arbres de Noël, …*

**Environnement :** (SRGS, chapitre II, § 3.3 à 3.5 et chapitre III, § 3.1.2) \* Avez-vous des objectifs relatifs à l'environnement ou au paysage ? \* Avez-vous adhéré un système de certification de la gestion forestière durable (PEFC, FSC, autre)?

**Aspect social :** (SRGS, chapitre II, § 3.6 et chapitre III, § 3.1.3) \* Avez-vous des objectifs relatifs à l'accueil du public, tacitement ou par convention ?

#### **Autres objectifs :**

*Exemple : La forêt sert principalement de parcours à un troupeau de moutons de 100 têtes, ce qui n'exclut ni la nécessité de préserver l'état boisé, ni une production de bois* (cf. SRGS, chapitre III, § 3 6)

### <span id="page-30-0"></span>**11 DETERMINEZ LES REGLES DE CULTURE**

*Plan simple de gestion pages 19-20*

- Les règles de culture spécifiques pour chaque type de peuplement sont les opérations sylvicoles qu'il convient d'entreprendre pour atteindre les objectifs que vous avez prévus au paragraphe précédent. Ces opérations peuvent être des coupes mais aussi des travaux. **Elles doivent être conformes au « Schéma régional de gestion sylvicole »** (chapitre III).

**ATTENTION : Vous devez bien réfléchir à vos choix et mentionner tous vos projets dans le plan simple de gestion. En effet :**

**- Il n'est pas obligatoire de réaliser les coupes prévues, mais il est interdit de réaliser une coupe non prévue (sauf déclaration de coupe urgente ou autorisation de coupe extraordinaire).**

**- En revanche, il est obligatoire de reconstituer les futaies exploitées et de réaliser les travaux pour lesquels on a pris un engagement lors d'une demande d'aide publique. Il faut qu'ils apparaissent en détail dans le plan de gestion.**

**- Pour pouvoir bénéficier d'une nouvelle aide publique, les travaux envisagés doivent aussi apparaître dans le PSG.**

**- On peut envisager de ne pratiquer aucune intervention durant tout la durée du PSG dans certains types de peuplements, mais le justifier peut être utile.**

### **Minimum exigé :**

#### **- Programme d'exploitation des coupes**

Voir le « LEXIQUE DE TERMES TECHNIQUES» en annexe

Pour chaque type de peuplements, décrivez **obligatoirement et précisément** les interventions :

**Nature :** éclaircie systématique, éclaircie sélective, éclaircie mixte, balivage, coupe définitive. **Périodicité :** intervalles entre ces éclaircies ou autres coupes.

**Quotité** : En volume par hectare ou en taux de prélèvement. Vous pouvez aussi préciser le nombre et la dimension des tiges qui resteront sur la parcelle après la coupe.

*Vous pouvez préciser les nuances suivant les sous-parcelles forestières concernées, par exemple un taux de prélèvement un peu plus faible que le type dans une sous-parcelle touchée par une tempête.*

#### **- Programme des travaux**

Programme des travaux nécessaires à la reconstitution du peuplement forestier après coupe définitive. Il s'agit de :

#### **\* Travaux à caractère obligatoire**

#### **- Travaux nécessaires a la reconstitution du peuplement**.

*Exemples : Plantation en plein ou en enrichissement, plantations complémentaires à une régénération naturelle insuffisante, regarnis et travaux d'entretien de plantations ou de semis naturels, désignation des arbres d'avenir, taille de formation, etc.*

Si la forêt est parcourue par du bétail, le propriétaire de la forêt prendra en outre l'engagement de protéger la parcelle exploitée pendant cinq ans minimum après la coupe.

**- Travaux liés aux boisements réalisés avec une aide publique**.

*Exemple : élagages,….*

Pour tous les boisements et reboisements, il conviendra de préciser l'année de réalisation prévue et de donner l'itinéraire type envisagé ou l'essence, la densité de plantation et les entretiens prévus.

#### **\* Travaux facultatifs**

D'autres travaux peuvent être indiqués: (marquage du parcellaire, création ou amélioration des voies de desserte des parcelles forestières, ouverture de layons, protection contre les dégâts du gibier, discage de peupleraies, crochetage, etc.).

Le tableau « **REGLES DE CULTURE PAR TYPE DE PEUPLEMENTS** » est le complément de la description des types de peuplements. Il fixe, pour chaque type, la gestion prévue.

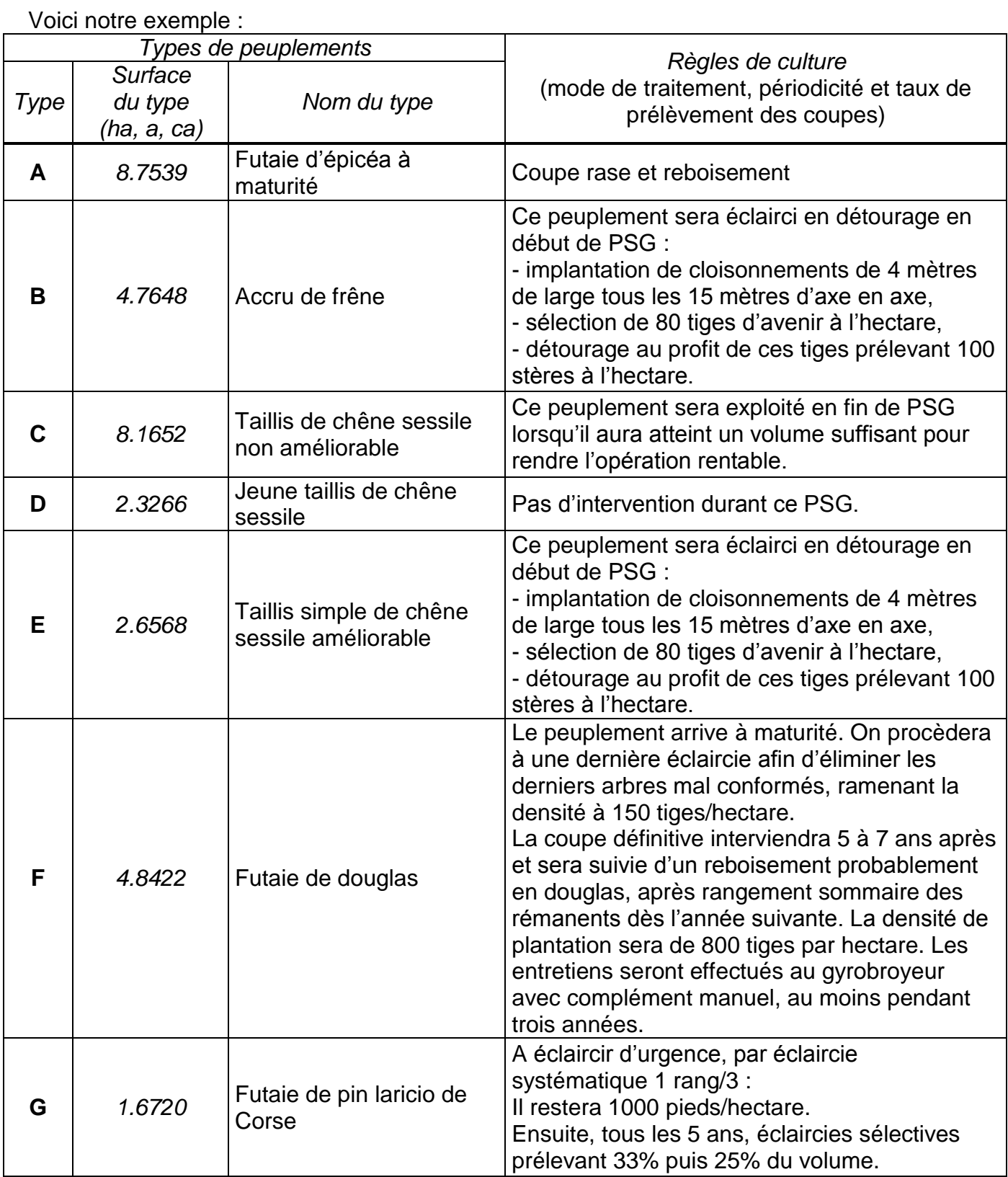

### <span id="page-32-0"></span>**12 METTEZ VOS CHOIX EN ŒUVRE !**

#### **CHOISISSEZ UNE DUREE :**

Vous devez choisir la durée de votre plan simple de gestion dans une fourchette allant de 10 à 20 ans.

#### **DRESSEZ UN PROGRAMME DE COUPES ET DE TRAVAUX :**

Etablissez un tableau (voir p34) *Plan simple de gestion pages 21-22. Référez vous au SRGS, chapitre III*

#### **Le tableau du programme des coupes et des travaux constitue une des parties essentielles du PSG car c'est le guide indispensable qui permettra de gérer la forêt, année par année et parcelle par parcelle.**

Il faut donner une année précise pour la réalisation de chaque coupe. Une coupe prévue au PSG peut être avancée ou retardée de 5 ans au plus, sans consultation du CRPF ; il est donc indispensable de préciser l'année à partir de laquelle doivent être calculés ces " + ou – 5 ans ". Toute « fourchette » d'années est donc **irrecevable**.

#### **Minimum exigé:**

#### **- sous-parcelle concernée avec indication de la surface et de la nature de l'intervention**

Le tableau doit reprendre **la liste complète des sous-parcelles forestières** en indiquant pour chacune, année après année, l'intervention prévue dans les règles de culture du type définies aux pages 16 et 17.

Si une sous-parcelle n'est **concernée qu'en partie** (par exemple exploitation par tranche d'un taillis simple), il est **indispensable d'ajouter un plan** indiquant la situation des coupes par année (c'est « l'assiette » de la coupe, qui est un des éléments obligatoires).

Les parcelles dans lesquelles aucune intervention n'est programmée doivent également figurer dans ce tableau.

Cette manière de procéder évite incohérences et oublis.

#### **Ce tableau est très important car il définit les interventions qui deviendront réglementaires vis à vis du Code Forestier après agrément du Plan Simple de Gestion.**

Programme des coupes et des travaux de l'année 2012 à l'année 2022 | Durée de validité du PSG : 11 ans

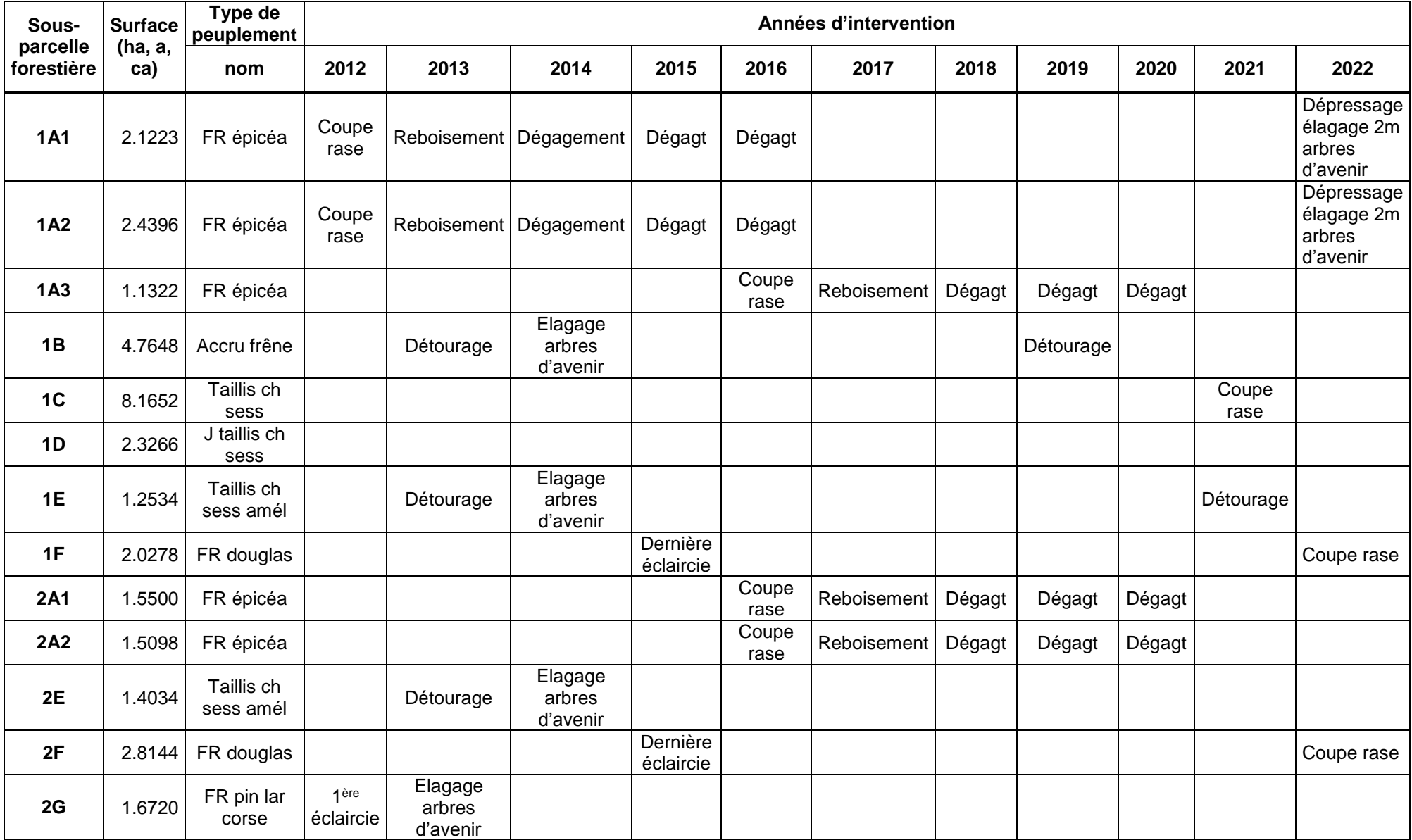

**Signature :**

### <span id="page-34-0"></span>**ANNEXES OBLIGATOIRES AU PSG**

Elles ont été définies par l'arrêté du 19 juillet 2012

#### 1**- Plan de localisation de la forêt :**

Il doit porter :

- le chef-lieu de la ou des communes de situation de la forêt,
- le contour de la forêt,
- les voies d'accès à cette dernière,

*Nous vous conseillons d'utiliser une carte IGN au 1 :25 000 ;*

#### 2**- Plan particulier de la forêt :**

L'échelle du plan ne doit pas être inférieure au 1 :10 000

Ce plan comporte obligatoirement les indications ci-après :

- L'échelle.

- Le nord géographique.
- La surface totale de la forêt.
- Les limites de la forêt et les points d'accès.
- Les cours d'eau et les plans d'eau.
- la date de son établissement

- Les équipements les plus importants, tels que maisons forestières, chemins, routes accessibles aux grumiers (existantes ou en projet), pistes de débardage pour les tracteurs, places de stockage de bois, pare-feu, points d'eau aménagés, principaux fossés, etc.

- Le parcellaire forestier correspondant au plan simple de gestion et mentionnant la surface de chaque parcelle ou, à défaut, le parcellaire cadastral.

- La cartographie des peuplements établie par référence aux types décrits dans le plan simple de gestion, en cohérence avec les grandes catégories de peuplements du schéma régional de gestion sylvicole.

- La légende des types de peuplements.

La pratique a montré qu'il était judicieux de faire apparaître le parcellaire cadastral sous le *parcellaire forestier, ainsi que les parcelles cadastrales situées immédiatement en périphérie extérieure de la propriété, de façon à pouvoir mieux se repérer sur le terrain. Ceci peut s'avérer utile pour l'établissement de dossiers de demande de financement.*

#### 3**- Parcelles cadastrales :**

- un tableau des parcelles cadastrales, en précisant pour chacune d'elles la commune de situation, la section, le numéro, lieu dit et contenance. Ce tableau doit être daté.

*La fourniture de l'extrait de matrice cadastrale le plus récent répond à cette exigence.*

- un tableau ou un plan de correspondance entre parcelles cadastrales et parcelles forestières.

#### 4**-** le cas échéant, copie du **certificat délivré par la DDT**

¤ si la forêt a fait l'objet d'une réduction des droits de mutation, lors d'une succession ou d'une donation

¤ ou dans le cadre d'une déclaration d'impôt de solidarité sur la fortune(ISF).

NB : Ce certificat de la DDT atteste :

- soit que les bois sont susceptibles d'aménagement ou d'exploitation régulière,

- soit que les bois sont susceptibles de présenter une des garanties de gestion durable prévues par le code forestier.

5 – S'il y a lieu, la convention d'ouverture d'espaces boisés au public signée avec une collectivité lorsqu'elle nécessite, conformément à l'article L122-9 du code forestier, d'intégrer les objectifs d'accueil du public dans le Plan Simple de Gestion.

#### 6 – le cas échéant, le contrat Natura 2000

7 – Si le propriétaire est une personne morale, copie du document nommant représentant légal de celle-ci la personne qui présente le plan en son nom ; ce document peut être remplacé, pour une société, par l'extrait K *bis* du registre des sociétés.

Si le plan n'est pas présenté par le propriétaire ou, pour une personne morale, par son représentant légal, le mandat habilitant la personne qui présente le plan à leur place à signer ce dernier.

**Votre projet de plan simple de gestion doit être adressé, en trois exemplaires, par lettre recommandée avec demande d'avis de réception, au président du Centre Régional de la Propriété Forestière :**

#### **Centre Régional de la Propriété Forestière de Midi-Pyrénées Délégation régionale du CNPF Maison de la Forêt 7 chemin de la Lacade 31320 Auzeville-Tolosane**

**Tél. 05 61 75 42 00**

# **ANNEXES :**

### <span id="page-37-0"></span>**AIDE MEMOIRE POUR LA DESCRIPTION DES PARCELLES**

(Fiche de terrain à photocopier. Se référer au chapitre 2 « Description sur le terrain »

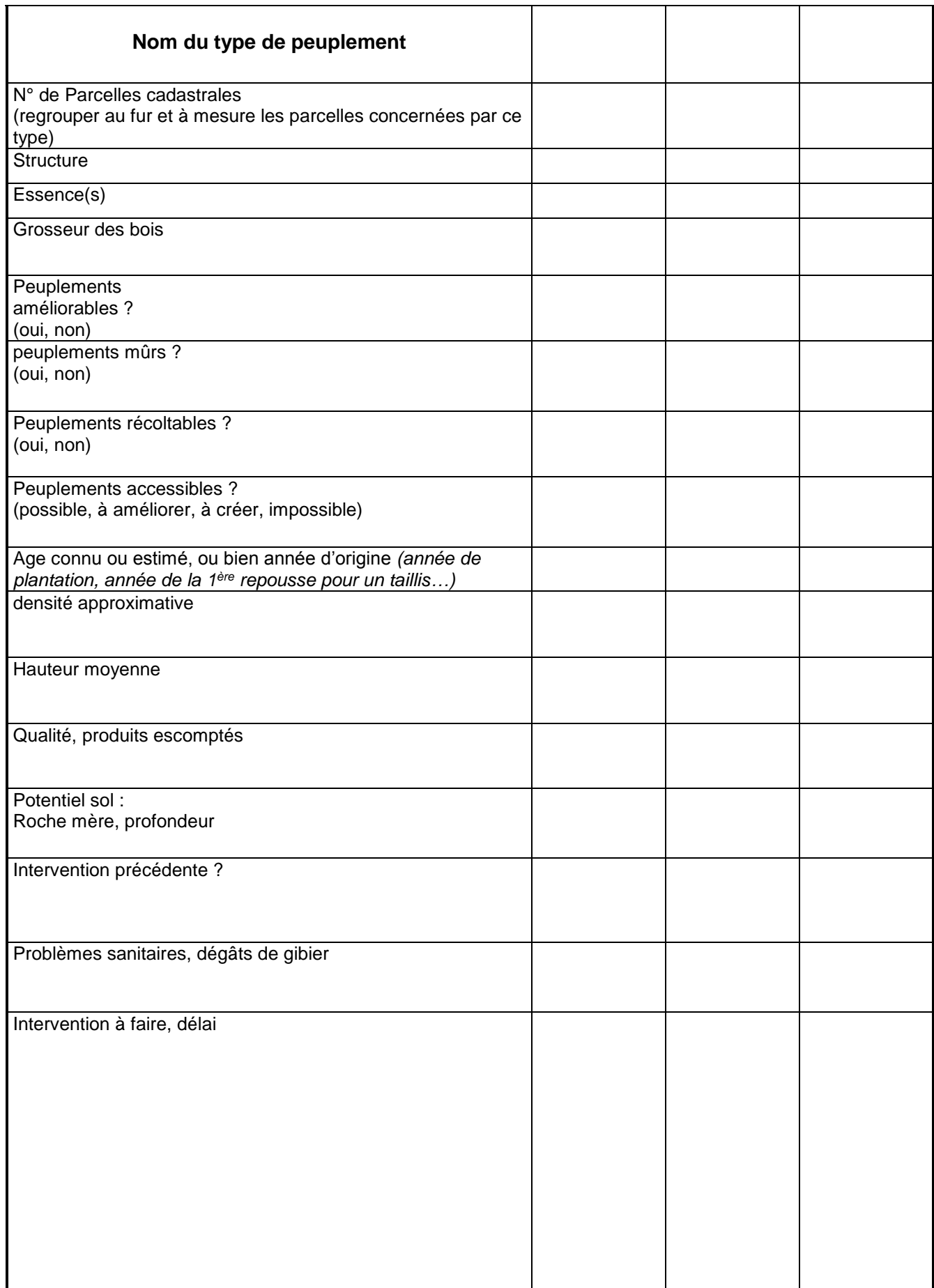

### <span id="page-38-0"></span>**PETIT LEXIQUE DE TERMES TECHNIQUES**

### **1) LES COUPES D'AMELIORATION :**

On appelle ainsi toute coupe qui a pour but de concentrer la production de bois sur les meilleures tiges du peuplement, appelées « **arbres d'avenir** ». Le prélèvement au profit de ces arbres s'effectue progressivement sous forme de dépressages ou d'éclaircies. Le sous-étage, doit être dans la mesure du possible conservé car il présente de nombreux avantages (maintien de l'ambiance forestière, fonctionnement des humus,…)

#### **- Arbre d'avenir :**

Arbre sélectionné pour sa qualité et sa vigueur, pour participer à la constitution du peuplement final. Tous les travaux d'amélioration sont effectués à son profit.

#### **- Coupe d'éclaircie :**

Prélèvement d'un certain nombre de tiges du peuplement, au profit des arbres d'avenir. Les bois d'éclaircie sont exploités et récoltés.

 **Eclaircie sélective** : Exploitation de certains arbres, de façon réfléchie. L'ouverture de cloisonnements est le plus souvent nécessaire :

**- par le bas** : élimination d'arbres dominés uniquement. Cette intervention n'ayant aucune influence sur le développement du peuplement, **elle n'est pas conseillée**.

**- par le haut** : élimination uniquement d'arbres faisant partie de l'étage dominant, au profit direct des individus les plus performants : c'est le mode d'éclaircie le plus intéressant.

**- mixte :** l'intervention enlève des individus dans tous les étages, l'enlèvement des sujets dominés n'ayant qu'un intérêt esthétique.

#### **Eclaircie systématique :**

Dans le cas de plantations, enlèvement d'une ligne sur x lignes, pour permettre le passage des engins d'exploitation et de débardage. En général, on enlève une ligne sur trois (deux laissées, une enlevée) à une ligne sur cinq (quatre laissées, une enlevée). Parfois, l'enlèvement d'une ligne sur deux est envisageable, mais c'est un choix technique délicat qui peut nécessiter au préalable l'avis d'un professionnel.

#### **- Détourage :**

Proche de l'éclaircie par le haut, cette coupe ne s'intéresse qu'aux plus beaux arbres du peuplement. Elle enlève tout ce qui les gêne dans l'étage dominant, de façon à libérer environ deux mètres tout autour du houppier de l'arbre sélectionné. L'objectif est de permettre une croissance maximale tout en gardant une protection des troncs. Le sous-étage et le reste du peuplement ne sont pas exploités.

#### **- Coupe sanitaire :**

Dans le cadre d'un problème phytosanitaire, prélèvement d'arbres dépérissants. Peut être couplée avec une éclaircie classique.

#### **- Cloisonnement :**

Réseau de couloirs de pénétration établi dans les peuplements en vue de faciliter la réalisation des soins culturaux dans le jeune âge (cloisonnement cultural) et/ou la vidange des bois (cloisonnement d'exploitation).

#### **- Coupe rase :**

Coupe, en une seule opération, de l'ensemble des tiges d'un peuplement, sans dessouchage. Pour les essences qui rejettent de souche, ce type de coupe mène à un taillis. Ce mode de renouvellement n'est admissible que pour les structures déjà en taillis simple. Pour toutes les autres structures, ce type de coupe doit être suivi d'un reboisement, ou avoir bénéficié d'une régénération naturelle. Dans tous les cas, l'état boisé doit être reconstitué dans les cinq années qui suivent la coupe.

#### **- Coupes de régénération :**

Ce sont les coupes qui vont permettre de régénérer un peuplement de façon naturelle, à partir des semis. On commence en général ces opérations sur un début de régénération acquise. On distingue traditionnellement :

-la **coupe d'ensemencement** : ouverture des peuplements par une forte éclaircie au profit des « semenciers », enlèvement éventuel du sous-étage, travail du sol si nécessaire.

- les **coupes secondaires**, permettent ensuite la récolte progressive des semenciers et donnent de la lumière aux semis déjà installés

- la **coupe définitive** qui clôt le cycle de régénération naturelle en prélevant les derniers semenciers.

La régénération naturelle peut être « assistée », en cas d'échec partiel, par des plantations localisées.

#### **- Dépressage :**

Eclaircie précoce des peuplements, visant à réduire la densité avant que les produits ne soient commercialisables. Les tiges abattues sont donc abandonnées sur place. Cette opération peut s'effectuer de façon sélective, systématique, ou mixte.

#### **- Désignation des arbres d'avenir :**

Cette opération vise à définir et à marquer à la peinture les arbres qui vont constituer le peuplement final. On désigne parfois par sécurité deux à trois fois le nombre d'arbres nécessaires.

#### **- Accompagnement (ou bourrage). :**

Végétation ligneuse introduite ou laissée autour d'un arbre d'avenir avec l'objectif de gainer son tronc, pour favoriser un élagage naturel.

#### **- Coupe de conversion :**

Opération sylvicole qui consiste à passer d'un régime à un autre. *Exemple : passage du taillis à la futaie.*

#### **- Possibilité :**

Importance annuelle des coupes à réaliser dans une forêt donnée, prescrite par l'aménagement, sans que soit appauvri le capital ligneux.

#### **- Réserve :**

Arbre ayant été désigné pour rester sur pied lors de la coupe du reste du peuplement, souvent de franc-pied et de grosse dimension dans les peuplements où coexistent des cépées de taillis et des arbres issus de graine (« taillis avec réserves »). Une réserve est donc forcément plus âgée que le taillis qui l'entoure.

#### **- Révolution d'une futaie régulière :**

Durée d'un cycle de production, de l'installation d'un peuplement jusqu'à son renouvellement (NB : Cette notion de révolution n'est pas applicable aux traitements irréguliers, puisque ces traitements renouvellent le peuplement en permanence).

#### **- Rotation :**

Intervalle de temps entre deux passages en coupes de même nature, dans la même parcelle.

#### **2) TERMES SPECIFIQUES A LA CULTURE DU TAILLIS :**

#### **- Balivage:**

Eclaircie de taillis de façon à le convertir en « futaie sur souche », au profit des plus belles tiges appelées « baliveaux ». L'objectif est le même que pour les autres éclaircies. Cette pratique est parfois appelée « balivage en masse » lorsque les baliveaux ne sont pas strictement sélectionnés et que l'on en retient au moins 4 fois le nombre nécessaire à la constitution du peuplement définitif.

#### **- Baliveau:**

Jeune arbre issu de semis (franc-pied), ou à défaut d'un rejet, ayant l'âge du taillis qui l'entoure, et présentant des caractéristiques de forme et de vigueur qui laissent présager la production de bois d'œuvre de qualité.

#### **- Cépée :**

Ensemble des rejets d'une même souche.

#### **- Furetage:**

Pratique peu utilisée de nos jours consistant à ne prélever sur les cépées de taillis que les brins ayant atteint la dimension souhaitée. (piquets ou grumette par exemple). Les taillis traités selon ce régime sont appelés « taillis furetés ».

 $00000$ 

Le Centre Régional de la Propriété Forestière de Midi-Pyrénées

Le Centre Régional de la Propriété Forestière est, pour la partie Midi-Pyrénées de la région Languedoc-Roussillon/Midi-Pyrénées, la délégation du Centre National de la Propriété Forestière, établissement public créé pour développer et orienter la gestion forestière des bois et forêts privés.

Administré par un conseil de centre composé de sylviculteurs élus par les propriétaires de plus de 4 ha de bois, c'est un **ORGANISME PROFESSIONNEL**.

Dans le cadre de ses missions définies par la loi, le CRPF Midi-Pyrénées développe prioritairement les actions suivantes :

- **Agrément des documents de gestion durable** (notamment les plans simples de gestion), la DDT devant en assurer l'application et le contrôle ;

- **Encouragement** à pratiquer une sylviculture conduisant à une **gestion forestière durable** (conseils individuels et diagnostics forestiers) ;

- **Sensibilisation et formation des sylviculteurs** par l'animation de journées ou de stages ouverts à tous, et également par la publication d'un bulletin, "L'Echo des Forêts" et de fiches techniques, ainsi que par le suivi de placettes de référence.

- **Développement des différentes formes de regroupement.**

#### *Le CRPF se tient à votre disposition dans chacun des huit départements de l'ex-région Midi-Pyrénées*

Siège régional : Maison de la Forêt - 7 chemin de la Lacade 31320 Auzeville-Tolosane ■ 05 61 75 42 00 courriel: [midipyrenees@crpf.fr](mailto:midipyrenees@crpf.fr) - Site internet : www.crpf-midi-pyrenees.com

- **09 J. MORET** (secteur Est) Fédération des Chasseurs - Labarre « Le Couloumié » 09000 FOIX : 05 61 01 32 85– 06 74 78 27 17 Courriel [jerome.moret@cnpf.fr](mailto:jerome.moret@cnpf.fr) **E. COUFORT** (secteur Ouest) Rue Trinqué 09200 ST GIRONS ■: 05 61 04 70 94 Courriel [estelle.coufort@cnpf.fr](file://///MPPOR-IINF/Users/delarue/Documents/A-GESTION/A4-PSG/A41-Elaboration-révision%20modèle/MODELES_PSG/MP_EN-COURS/estelle.coufort@cnpf.fr)
- **12 G. PHILIPPE** (secteur Est) PNR des Grands Causses 71 Bd de l'Ayrolle – 12101 Millau cedex : 05 65 61 46 66– 07 87 84 29 50 Courriel gregory.philippe@cnpf.fr **S. SERIEYE** (secteur Ouest) Carrefour de l'agriculture 12006 RODEZ CEDEX 09 : 05 65 73 81 16 – 06 82 31 38 17 Courriel stephane.serieye@cnpf.fr
- **31 A. COLAS** (secteur Sud) Hôtel de LASSUS – 6 rue du Barry 31210 MONTREJEAU : 05 62 00 79 75 – 06 76 98 51 67 Courriel [aurelien.colas@cnpf.fr](mailto:aurelien.colas@cnpf.fr) **S. CAMPO** (secteur Nord) Maison de la Forêt 7 ch. de la Lacade 31320 AUZEVILLE-TOLOSANE : 05 61 75 42 00 – 06 76 98 51 66 Courriel [serge.campo@cnpf.fr](mailto:serge.campo@cnpf.fr)
- **32 F. NONON** (secteur Nord) : 05 62 61 79 16 - 06 76 98 51 69 Courriel [florent.nonon@cnpf.fr](mailto:florent.nonon@cnpf.fr) **L. CHAMPFAILLY** (secteur Sud) : 05 62 61 79 16 - 06 89 38 28 73 Courriel [ludovic.champfailly@cnpf.fr](mailto:ludovic.champfailly@cnpf.fr) Maison de l'agriculture - Rte de Mirande BP 70161 32003 AUCH CEDEX
- **46 J-P. GOUDARD** (secteur Est) Lasfauries 46130 Bretenoux 05 65 11 63 23 - 06 76 98 51 70 Courriel [jean-pierre.goudard@cnpf.fr](mailto:jean-pierre.goudard@cnpf.fr)  **Y. CLEMENT** (secteur Ouest) Maison communautaire - 98 avenue Gambetta 46500 GOURDON 05 65 41 25 15 - 06 76 98 51 71 Courriel [yann.clement@cnpf.fr](mailto:yann.clement@cnpf.fr)
- **65 M. HAREL**

Chambre d'agriculture 22 place du Foirail 65000 TARBES : 05 62 34 66 74 – 06 76 98 51 72 Courriel [mathilde.harel@cnpf.fr](mailto:mathilde.harel@cnpf.fr)

- **81 S. CAMPO** (secteur Ouest) : 05 63 48 83 72 - 06 76 98 51 66 Courriel [serge.campo@cnpf.fr](mailto:serge.campo@cnpf.fr) **P. MATHIEU** (secteur Est) : 05 63 48 83 72 - 06 76 98 51 74 Courriel [pascal.mathieu@cnpf.fr](mailto:pascal.mathieu@cnpf.fr) **M. MAVIEL** (secteur centre) : 05 63 48 83 72 - 06 48 24 84 28 Courriel [magali.maviel@cnpf.fr](mailto:magali.maviel@cnpf.fr) La Milliasolle - BP 89 81003 ALBI CEDEX
- **82 J. HUBELE** Chambre d'agriculture - 130, av. Marcel Unal 82017 MONTAUBAN CEDEX  $\bullet$  : 05 63 63 55 76 - 06 76 98 52 13 Courriel [johann.hubele@cnpf.fr](mailto:johann.hubele@cnpf.fr)